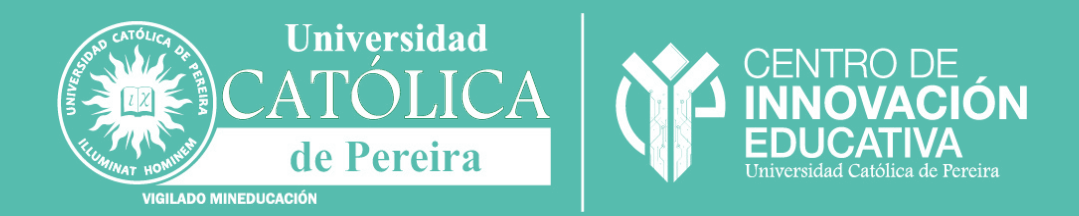

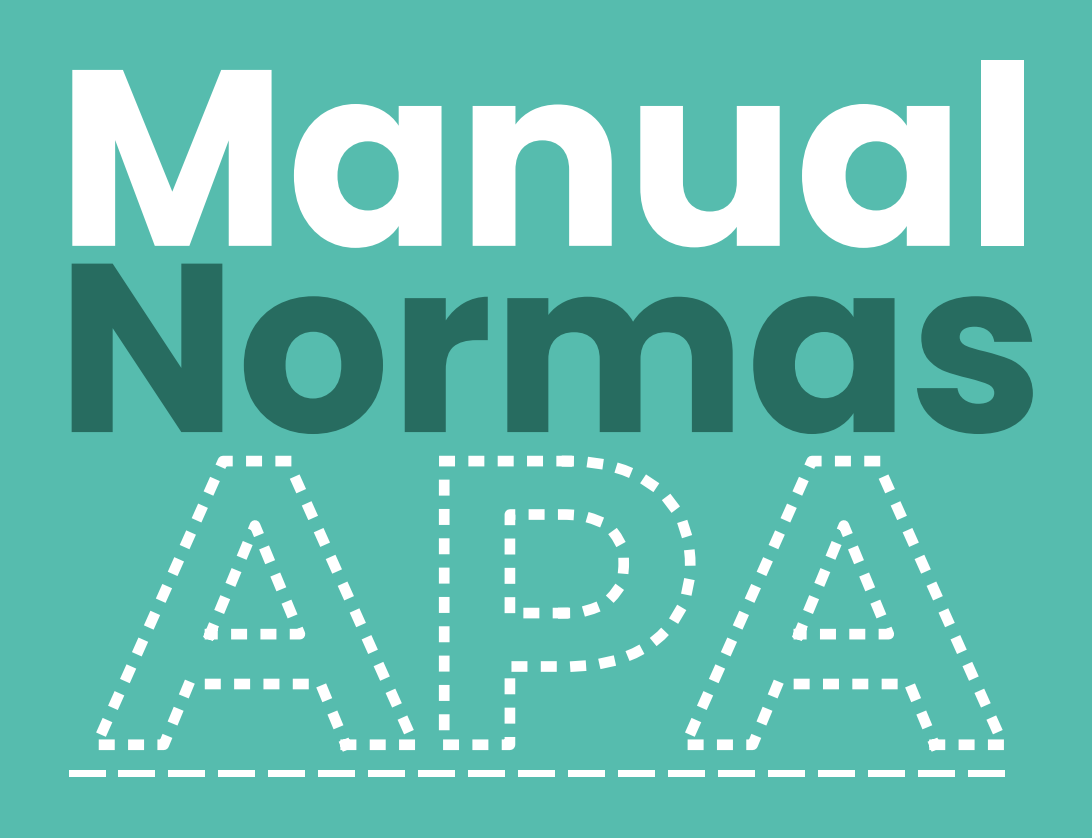

# **7ª Edición PDF Interactivo**

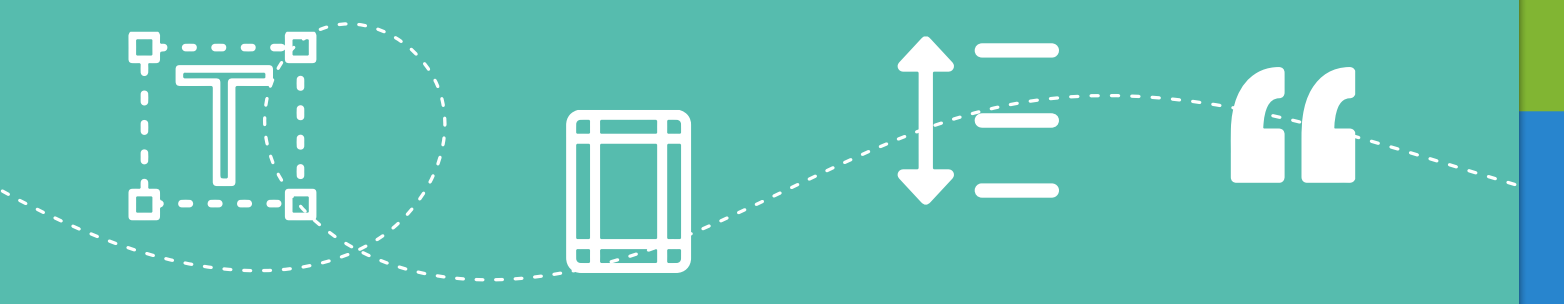

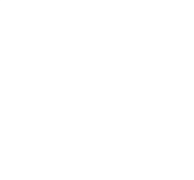

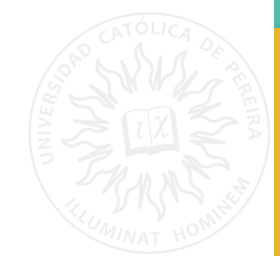

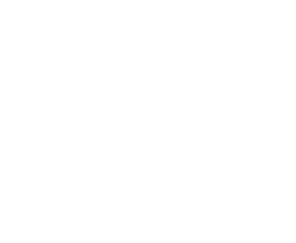

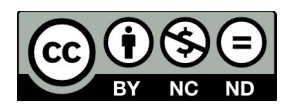

Material publicado de acuerdo con los términos de la licencia Creative Commons Reconocimiento-No Comercial-Sin derivados (CC BY-NC-ND). Esta licencia permite solo descargar sus obras y compartirlas con otros siempre y cuando den crédito, pero no pueden cambiarlas de forma alguna ni usarlas de forma comercial.

Compilador: Centro de Innovación Educativa

Diseño y Diagramación: Centro de Innovación Educativa

Versión 2023

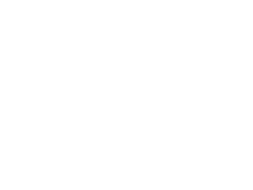

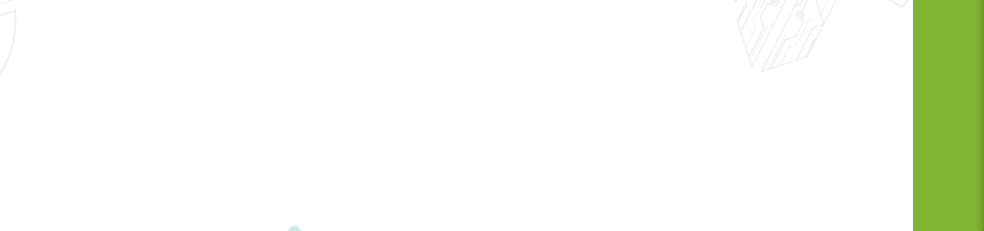

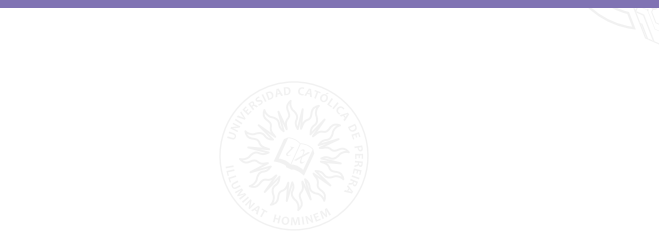

 $\mathbf{G}$ 

<span id="page-2-0"></span>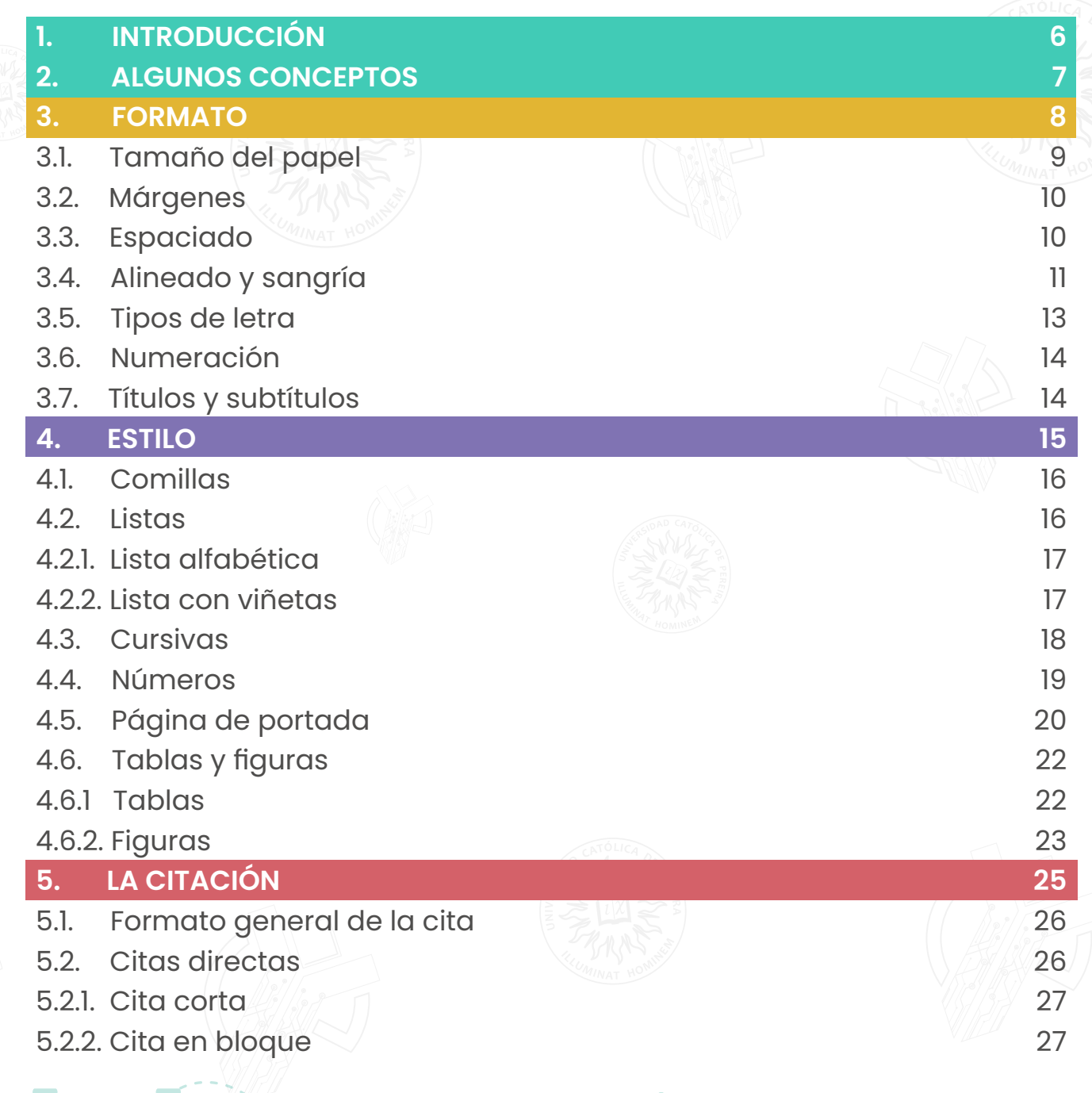

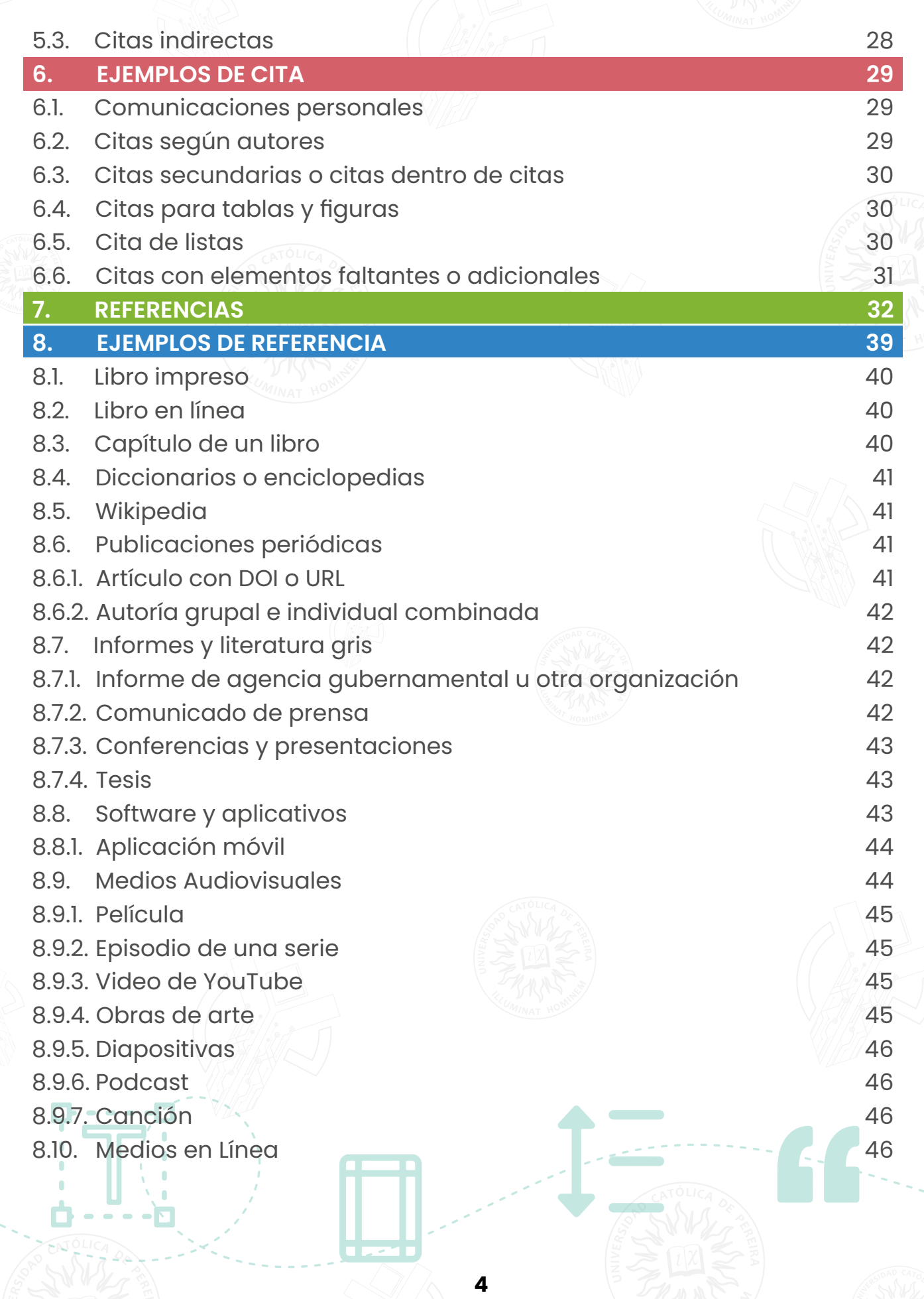

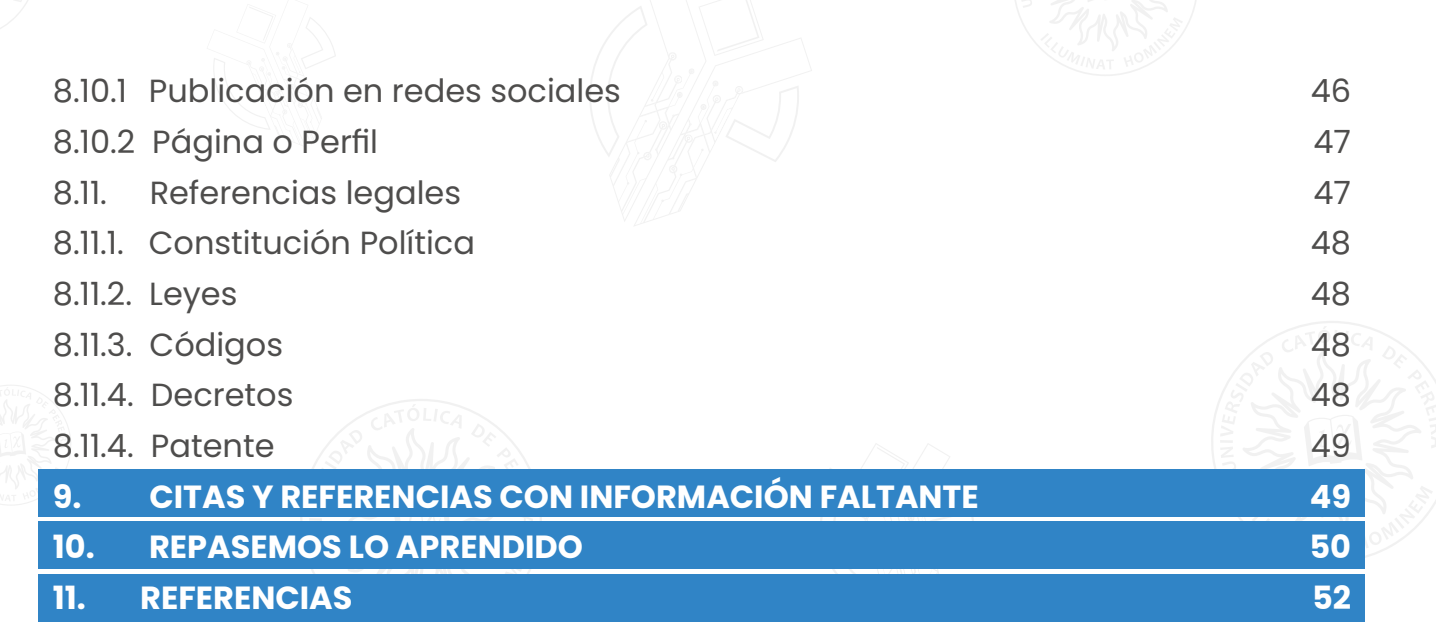

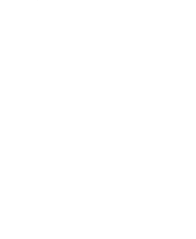

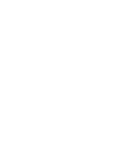

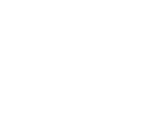

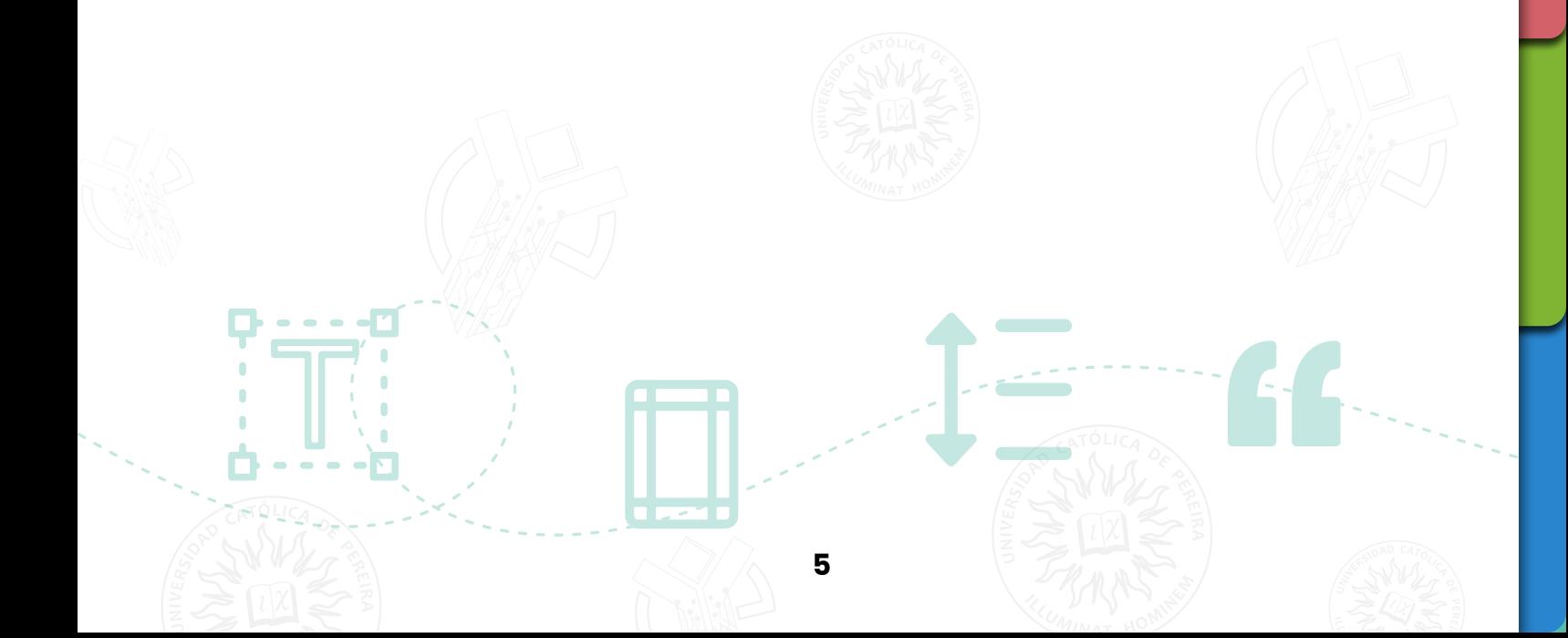

## <span id="page-5-0"></span>**1. INTRODUCCIÓN**

Las normas APA son un conjunto de pautas que permiten la elaboración de trabajos académicos de una forma clara y concisa. Estas normas fueron creadas por la American Psychological Association, especialmente para el campo de la psicología, sin embargo, a través del tiempo debido a su practicidad fueron siendo adoptadas por otras áreas del conocimiento como las ciencias sociales, las ciencias económicas, entre otras.

Los estilos de citación y referenciación se usan para dar coherencia y estandarización a los distintos trabajos académicos, el estilo APA es un estilo de citación práctico que permite identificar aspectos claves en el texto, las citas y las referencias utilizadas al ser visibles permiten que el lector sienta que lo que está leyendo es confiable y fue confrontado con otros autores, además las tablas y figuras describen de manera atractiva y clara la información. Cuando el formato es organizado y conciso permite al lector concentrarse más en las ideas que plantea el documento y no en su formato.

El Centro de Innovación Educativa de la Universidad Católica de Pereira, presenta esta guía con algunas concepciones, ejemplos y datos extraídos de la versión oficial de las normas APA 7ma edición, con el fin de orientar de una manera general sobre las actualizaciones más importantes y su adaptación al español. En caso de requerir una información más completa consulte la guía de aspectos básicos que ofrece la página oficial de APA en el siguiente enlace: **<https://apastyle.apa.org/style-grammar-guidelines/index>**

## <span id="page-6-0"></span>**2. ALGUNOS CONCEPTOS**

Los conceptos que se van a presentar a continuación fueron tomados de la Organización Mundial de Propiedad Intelectual (OMPI) y se mencionan en este manual con el fin de propiciar una cultura responsable del derecho de autor, entendiendo que el uso de los manuales de estilo no solo se da para la organización y coherencia de una producción académica, sino que también se utilizan para usar correctamente los textos que se van a citar dentro de las publicaciones.

**Propiedad Intelectual:** la propiedad intelectual (PI) se refiere a las creaciones del intelecto: desde las obras de arte hasta las invenciones, los programas informáticos, las marcas y otros signos comerciales. (OMPI)

**Derecho de Autor:** en la terminología jurídica, la expresión "derecho de autor" se utiliza para describir los derechos de los creadores sobre sus obras literarias y artísticas. Las obras que se prestan a la protección por derecho de autor van desde los libros, la música, la pintura, la escultura y las películas hasta los programas informáticos, las bases de datos, los anuncios publicitarios, los mapas y los dibujos técnicos. (OMPI)

**Plagio:** es el acto de copiar una obra, entera o parcialmente, pretendiendo ser su autor original. (OMPI)

<span id="page-7-0"></span>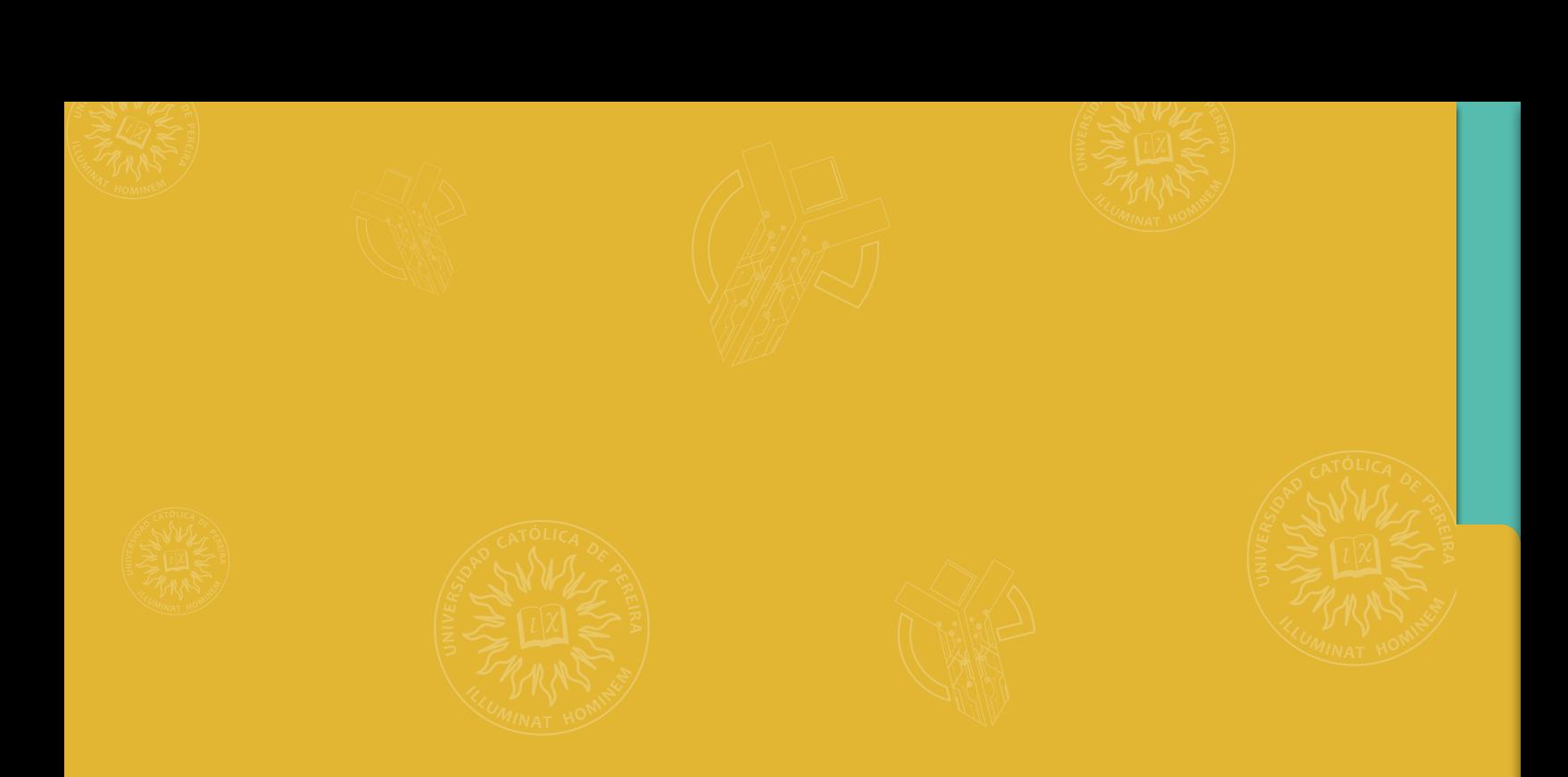

# **[FORMATO](#page-8-0)**

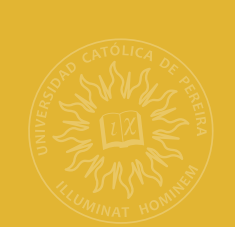

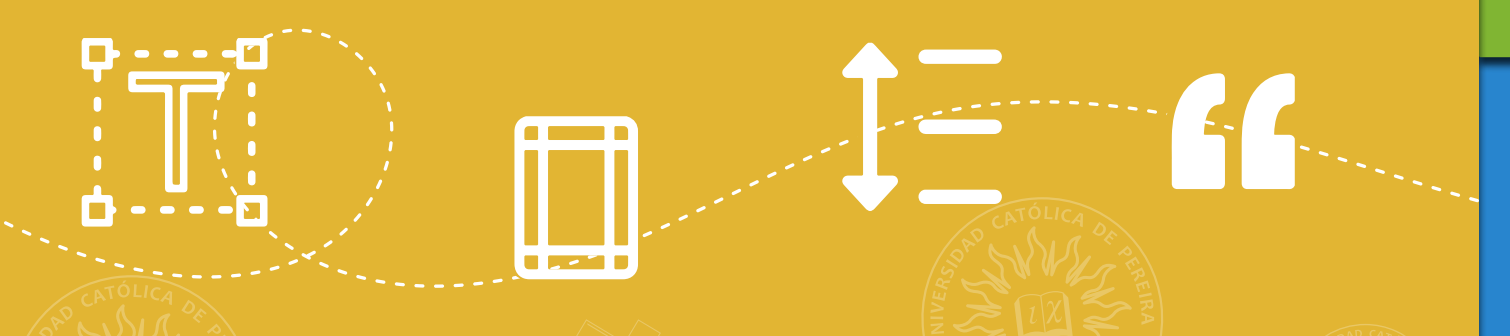

# <span id="page-8-0"></span>**3. FORMATO**

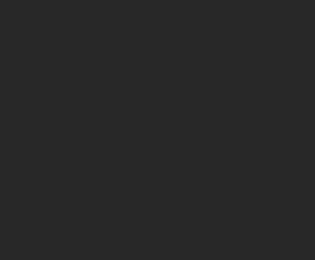

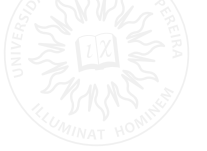

En este apartado se encuentra el formato general de un trabajo diseñado bajo el estilo APA, márgenes, tamaño del papel, sangría, tipos de letra, entre otros aspectos que son importantes para darle orden y claridad a las producciones académicas.

Estas especificaciones solo son válidas para documentos escritos, en el caso de presentaciones, infografías u otro formato, siga las recomendaciones de cómo referenciar que le dé su tutor.

## **3.1. Tamaño del papel**

El tamaño de papel que se debe usar según el manual de estilo APA es formato carta (21.59 cm x 27.94 cm) equivalente a 8 ½ x 11 pulgadas, este es el tamaño estándar de la mayoría de los procesadores de texto sin embargo es importante verificarlo antes de iniciar la elaboración del trabajo escrito.

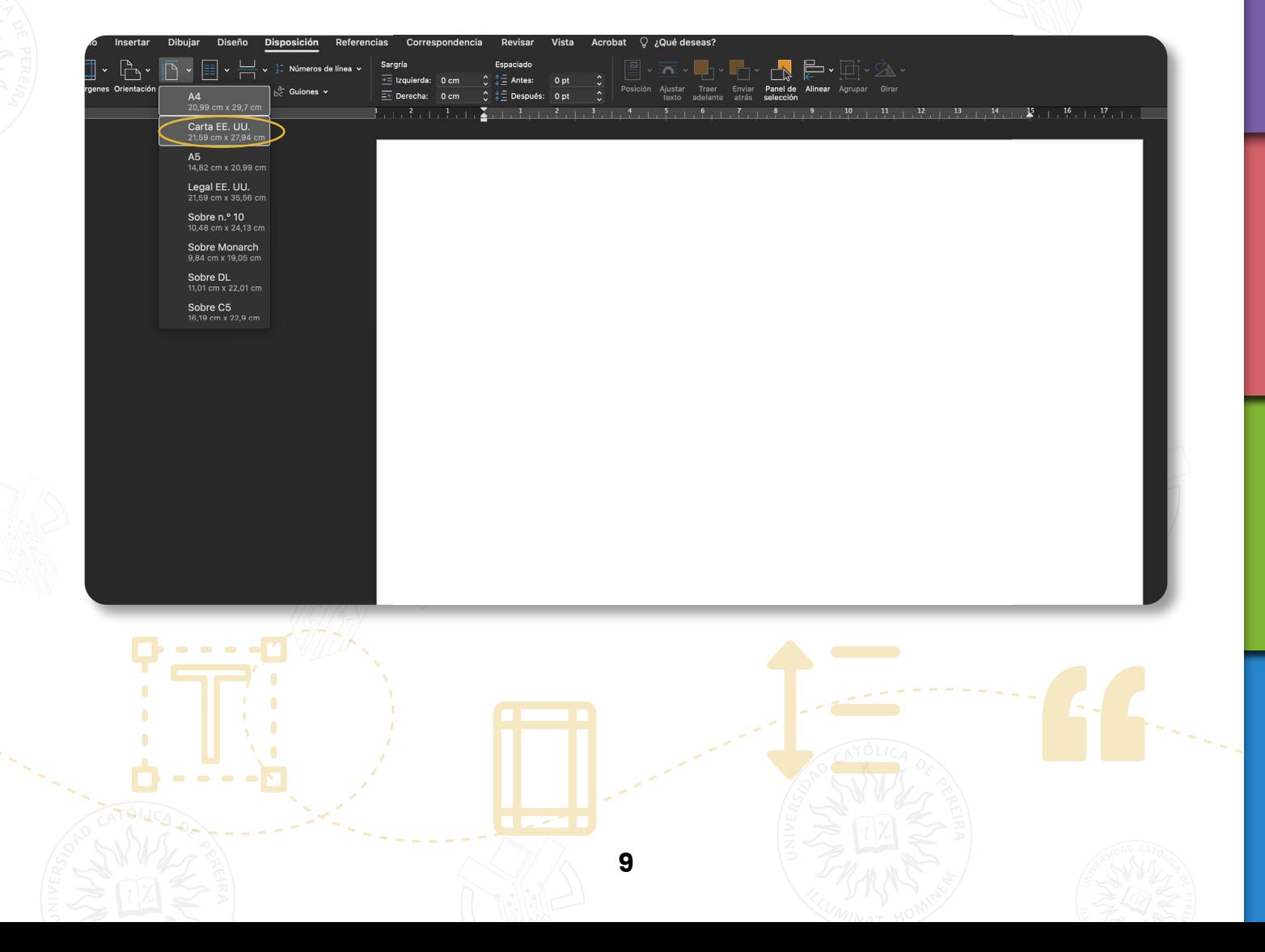

## <span id="page-9-0"></span>**3.2. Márgenes**

Antes de comenzar la escritura de los trabajos académicos es necesario configurar el tamaño de la página y las márgenes en el procesador de texto, el tamaño de las márgenes en formato APA debe ser **2.54 cm** lo que equivale a una pulgada, esta medida se debe aplicar en todos los lados de la página.

Estas márgenes varían si los trabajos académicos se van a encuadernar, consulte de ser necesario con su asesor o institución.

## **3.3. Espaciado**

En todas las partes del documento debe usarse un interlineado doble sin espacios entre párrafos. En la siguiente tabla se pueden visualizar algunas excepciones de este punto:

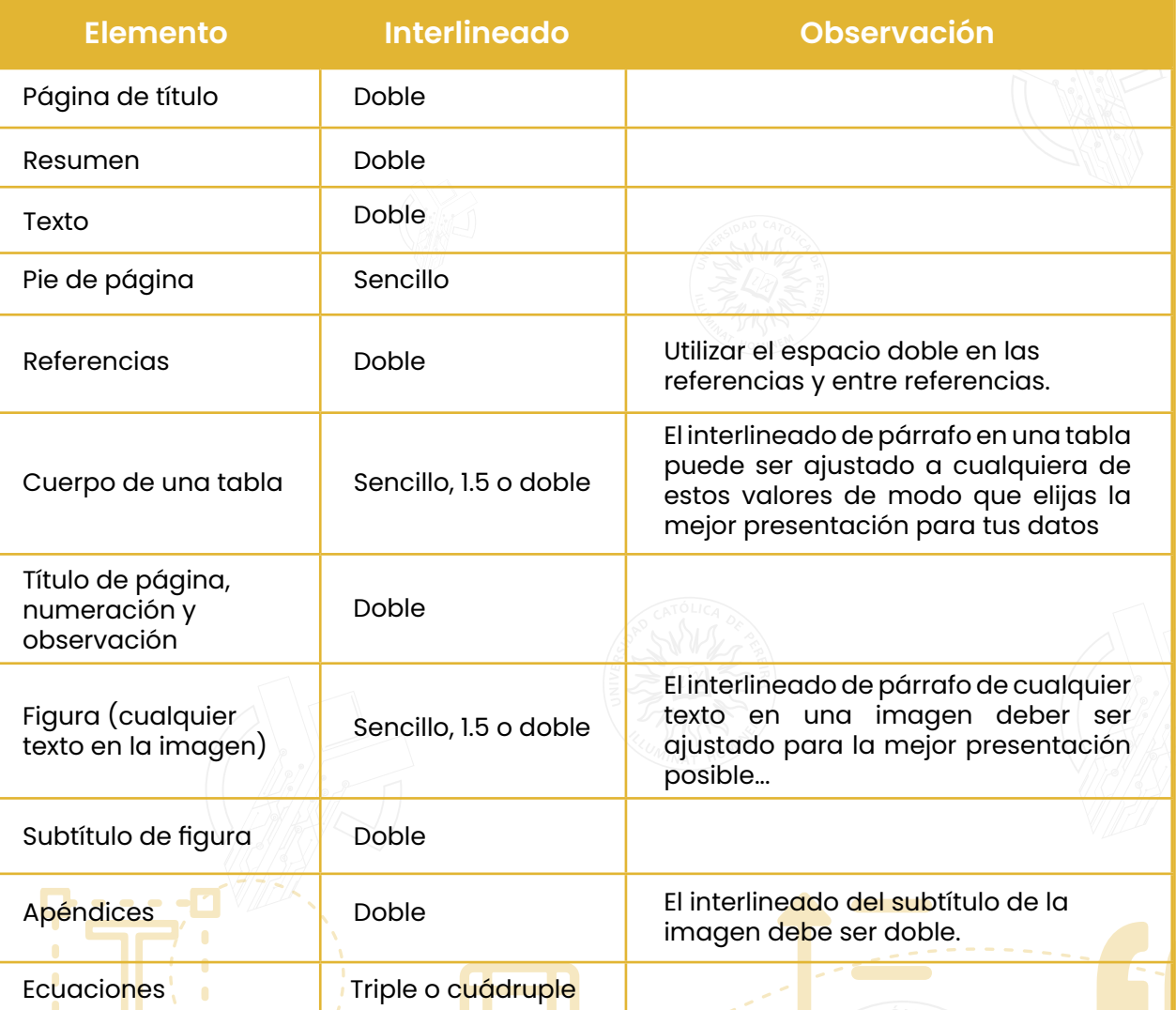

*Nota: tabla adaptada de Sánchez, C. (05 de abril de 2019). Interlineado de párrafo. Normas APA (7ma edición). [https://normas-apa.](https://normas-apa.org/formato/interlineado-de-parrafo/) [org/formato/interlineado-de-parrafo/](https://normas-apa.org/formato/interlineado-de-parrafo/)*

## <span id="page-10-0"></span>**3.4. Alineado y sangría**

Las normas APA dan una serie de indicaciones sobre el alineado y la sangría de párrafos que deben seguirse para darle orden y coherencia a los trabajos escritos.

Los párrafos deben estar alineados a la izquierda en todo el documento, quiere decir que el margen derecho deberá quedar irregular. Después de un título, del segundo párrafo en adelante la primera línea debe llevar una sangría de **1,27 cm, (1/2 pulg.)**, desde el margen izquierdo, se recomienda utilizar la tecla Tab para lograr este efecto o configurar el estilo de los párrafos desde el procesador de texto.

Nota: no se recomienda utilizar la tecla espaciadora para formar la sangría esto puede desordenar algunas partes del documento que ya estén organizadas.

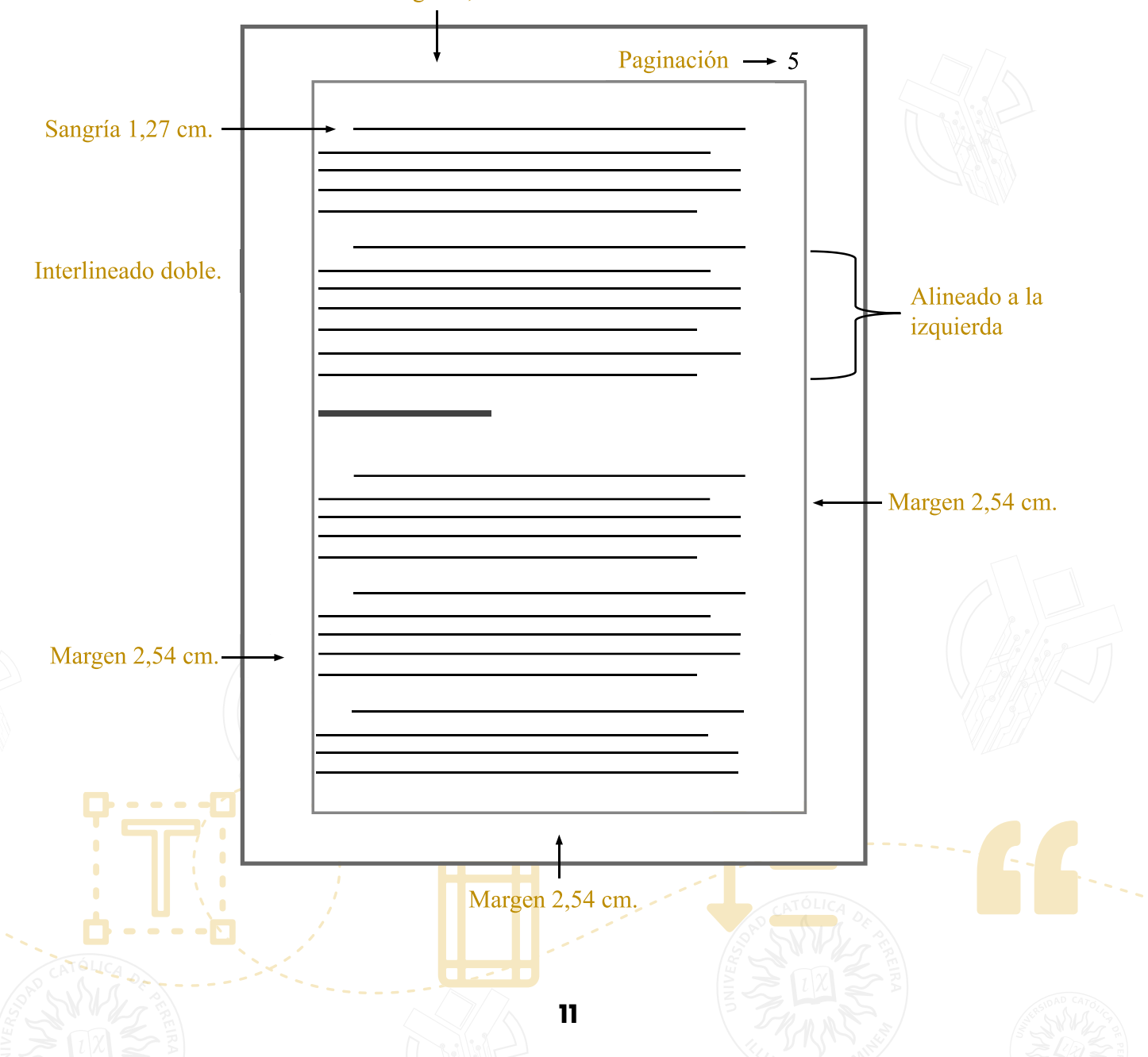

Margen 2,54 cm.

En la siguiente tabla se pueden visualizar las excepciones relacionadas con el alineado y la sangría:

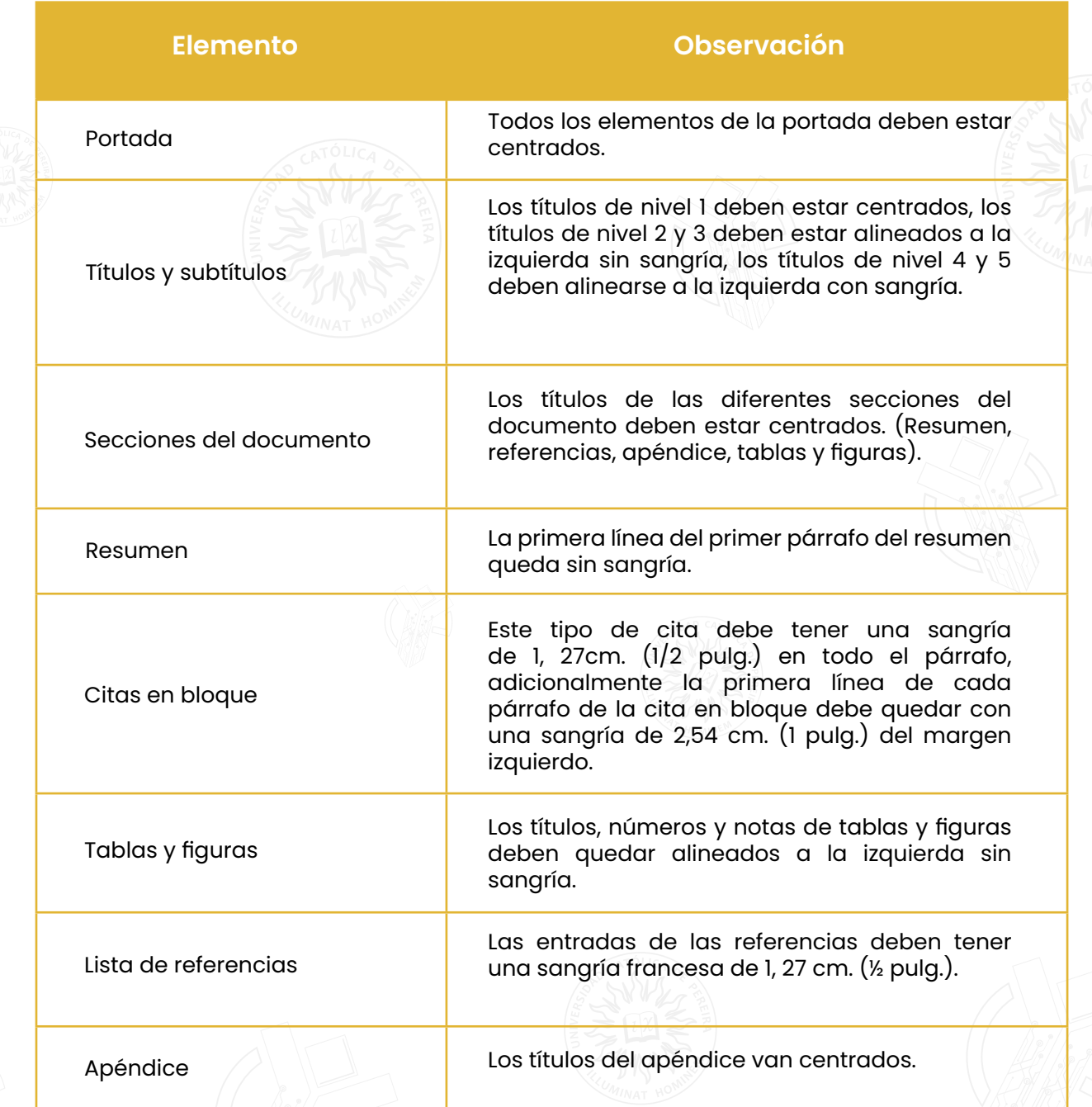

## **3.5. Tipos de letra**

El tipo de letra es un aspecto muy importante a la hora de elaborar documentos académicos porque este es el que permite la legibilidad del texto y anima al lector a continuar la lectura o abandonarla en cualquier momento. APA sugiere los siguientes tipos de letra con serifa y sin serifa.

## **Fuente con serifa:**

- · Times New Roman de 12 puntos.
- · Georgia de 11 puntos.
- · Computer Modern normal de 10 puntos.

## **Fuente sin serifa:**

- · Calibri de 11 puntos
- · Arial de 11 puntos.
- · Lucida Sans Unicode de 10 puntos.

Todas estas fuentes son legibles y se encuentran disponibles en la mayoría de los procesadores de texto. Se debe usar siempre en todo el texto el mismo tipo de letra con el mismo tamaño, sin embargo, existen algunas excepciones que se mencionan a continuación:

Figuras: en las figuras se recomienda utilizar fuentes sin serifa para una mayor legibilidad y con un tipo de letra más pequeño.

Notas al pie: en las notas al pie se puede utilizar un tamaño de fuente más pequeño y tener un espaciado diferente.

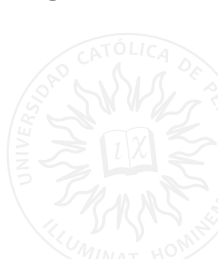

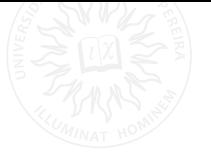

<span id="page-12-0"></span>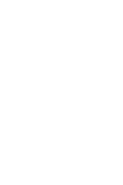

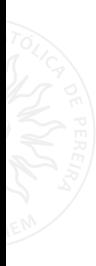

## <span id="page-13-0"></span>**3.6. Numeración**

Las páginas deben estar enumeradas en la esquina superior derecha. En la portada y contraportada debe iniciar la numeración, pero aquí no debe visualizarse.

## **3.7. Títulos y subtítulos**

En APA existen 5 niveles de títulos, cada nivel corresponde a una jerarquía distinta y cuentan con un formato propio, en la siguiente tabla se explica detalladamente el formato de los respectivos niveles de los títulos:

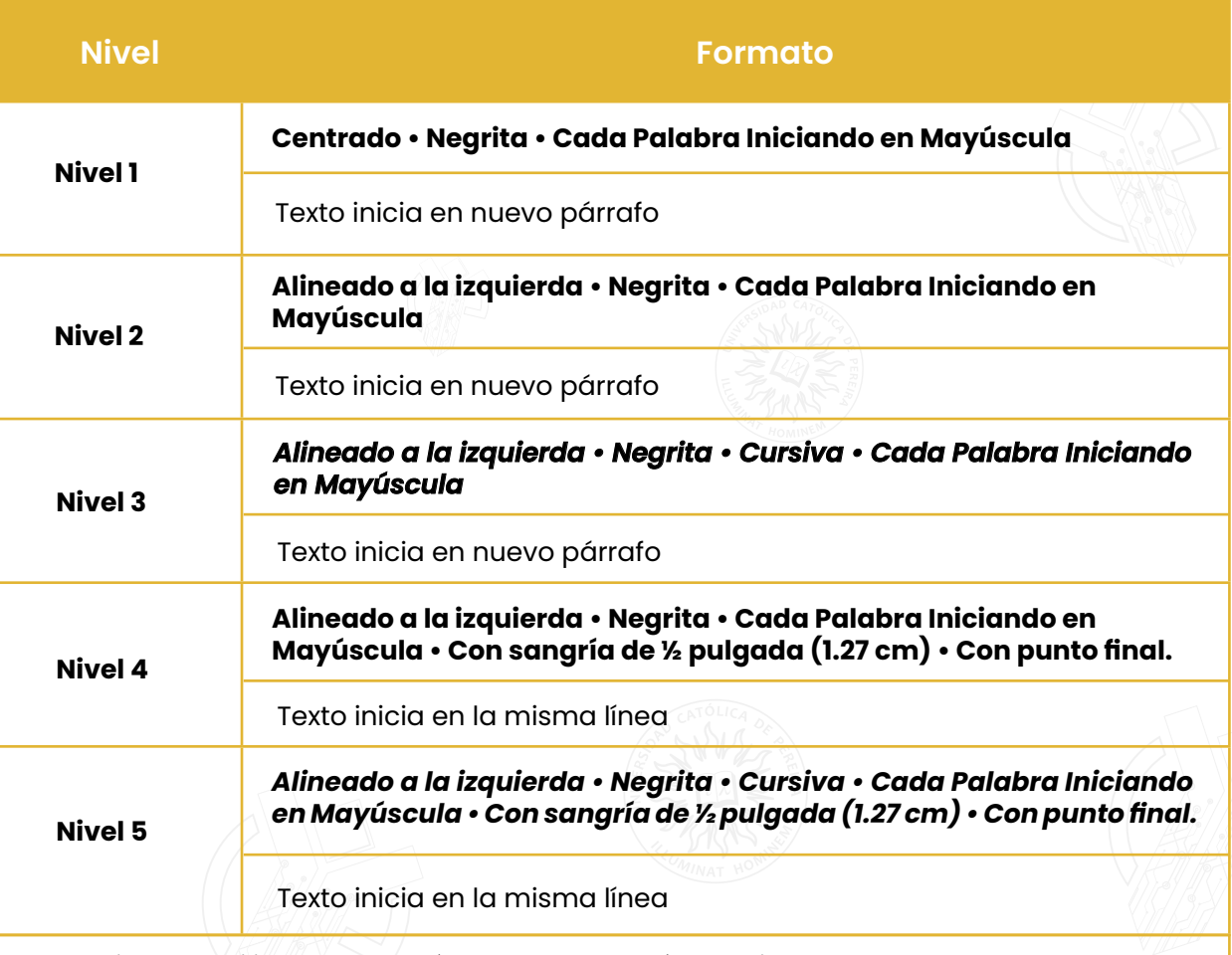

APA sugiere no utilizar letras o números para los títulos, sin embargo, se pueden usar para trabajos de estudiantes y tesis. Los títulos deben conservar el interlineado doble.

Nota: tabla adaptada de Sánchez, C. (08 de febrero de 2019). *Títulos y Subtítulos*. Normas APA (7ma edición). *<https://normas-apa.org/formato/titulos-y-subtitulos/>*

<span id="page-14-0"></span>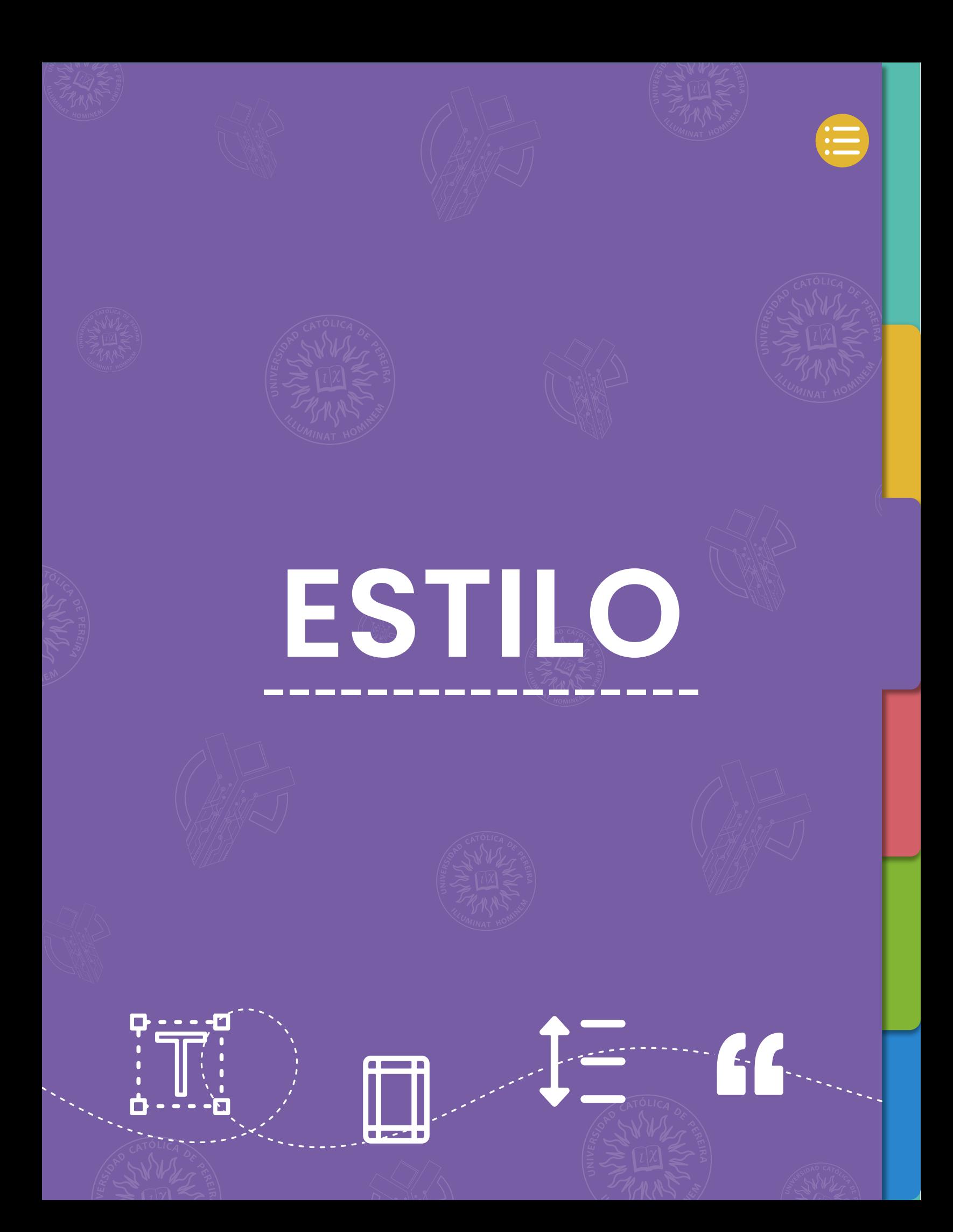

<span id="page-15-0"></span>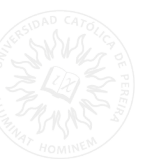

## **4.1. Comillas**

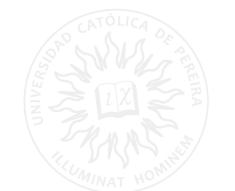

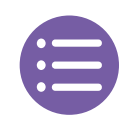

Las comillas dentro de un texto tienen varios usos, para identificar que un párrafo es de otro autor, para llamar la atención sobre una frase y para usar una palabra nueva o términos técnicos. A continuación, se explicarán estos usos:

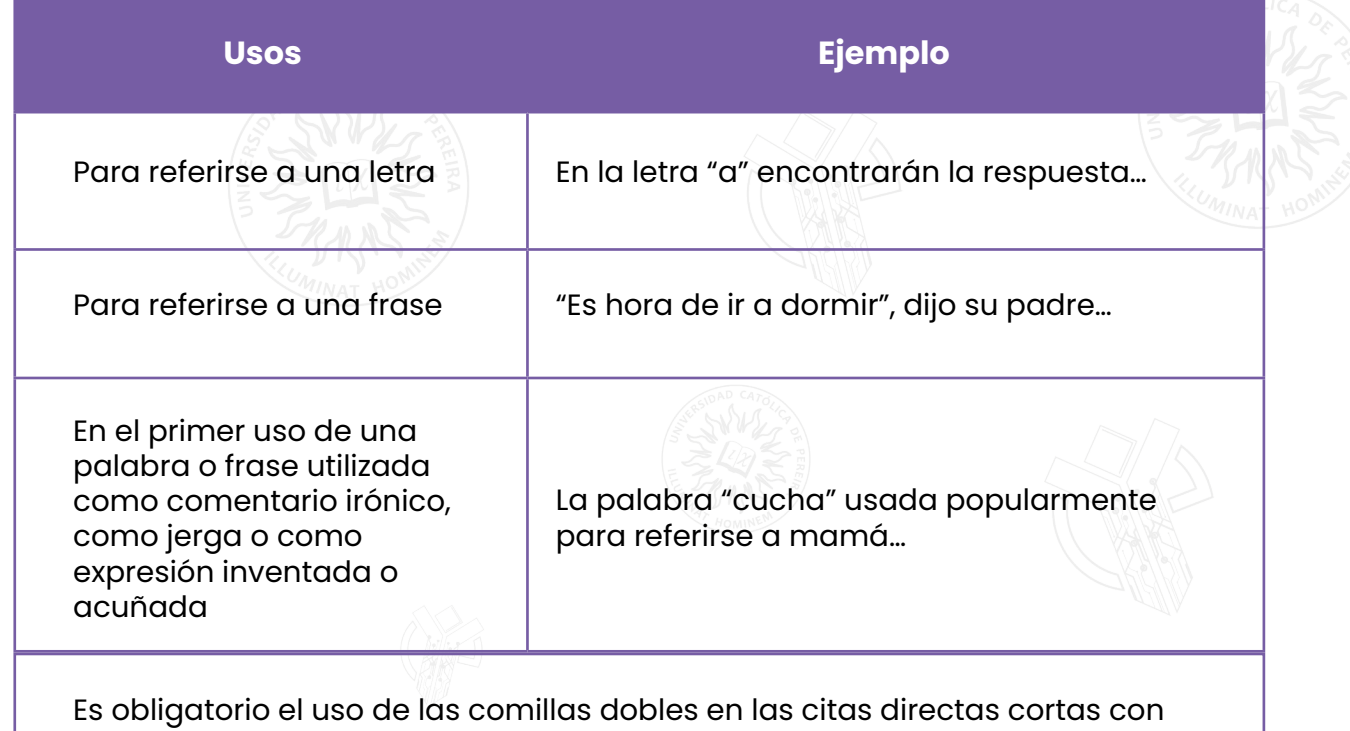

menos de 40 palabras.

## **4.2. Listas**

Las listas ayudan al lector a identificar los puntos más relevantes de un texto, la mayoría de las listas son sencillas, en las que se utilizan comas entre los elementos, sin embargo, las normas APA dan la posibilidad de ordenar los listados usando números, letras o viñetas.

<span id="page-16-0"></span>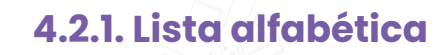

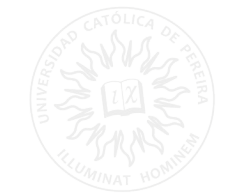

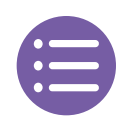

Para listar 2 o más elementos dentro de una oración se debe usar una coma para separarlos.

Los pájaros del bosque pueden ser amarillos, verdes, rojos y azules.

Si dentro de la lista de elementos ya existe alguno separado por coma, es necesario hacer la separación de los elementos con punto y coma.

El instituto dividió a los estudiantes por categorías de niños, que incluyen las edades de los 5 a los 12 años; adolescentes, que incluyen estudiantes entre los 13 y los 15 años; y jóvenes, que incluyen estudiantes de 15 años y adelante.

En algunas ocasiones se puede utilizar una letra minúscula entre paréntesis para llamar más la atención de los elementos, lo que implica que el lector comprenda mejor la separación de los términos.

En la investigación se analizaron los siguientes datos:

- (a) estrato social
- (b) nivel escolar
- (c) género
- (d) afiliación a salud.

## **4.2.2. Lista con viñetas**

Este tipo de lista sirve para darle énfasis a los elementos, se puede listar con números; con letras o con viñetas. Los números se utilizan para crear una secuencia lógica o cronológica, al usar letras se está enfatizando en elementos paralelos y las viñetas son usadas para listar los elementos sin necesidad de que vayan en un orden específico.

· Si los elementos son oraciones completas se debe comenzar con mayúscula y terminar con punto.

· Si los elementos son palabras o frases comience cada elemento con minúscula, excepto las palabras que son sustantivos propios.

<span id="page-17-0"></span>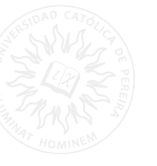

## **4.3. Cursivas**

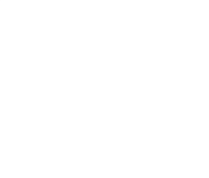

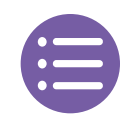

Las cursivas en el manual de estilo APA se usan con el fin de hacer énfasis en algunas palabras o frases. A continuación, se muestra una tabla con algunos de los usos que tienen las cursivas.

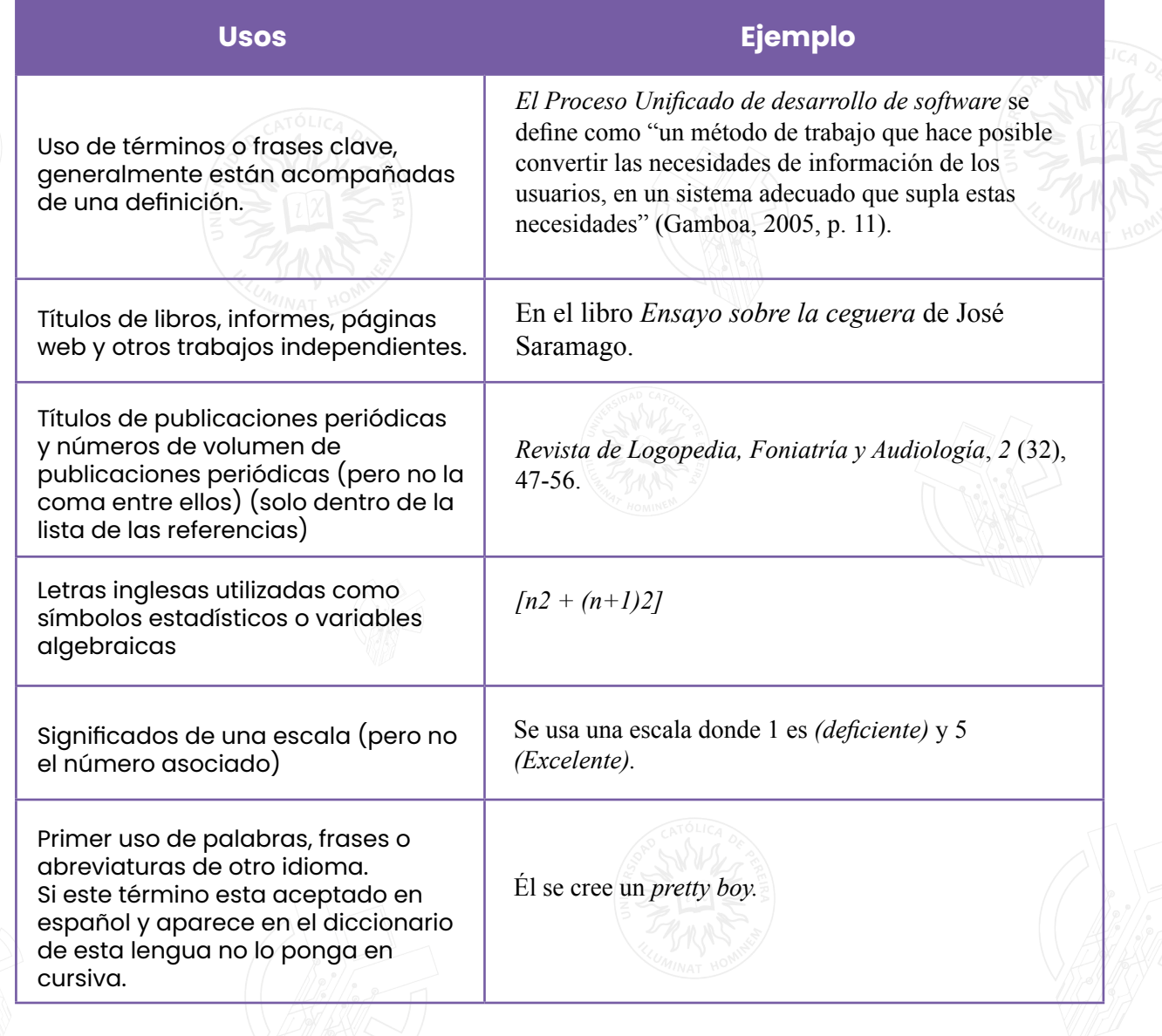

## <span id="page-18-0"></span>**4.4. Números**

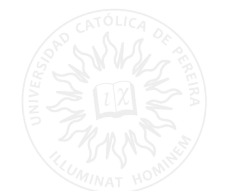

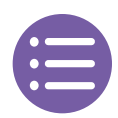

Los números son usados en casi todos los trabajos académicos, se pueden encontrar en porcentajes, cifras, horarios, medidas, edades, entre otros. La regla general para la escritura de números es usar palabras para escribir aquellos que van del cero al nueve y usar números para el resto, sin embargo, frente a esta regla general se presentan algunas excepciones que se deben tener en cuenta.

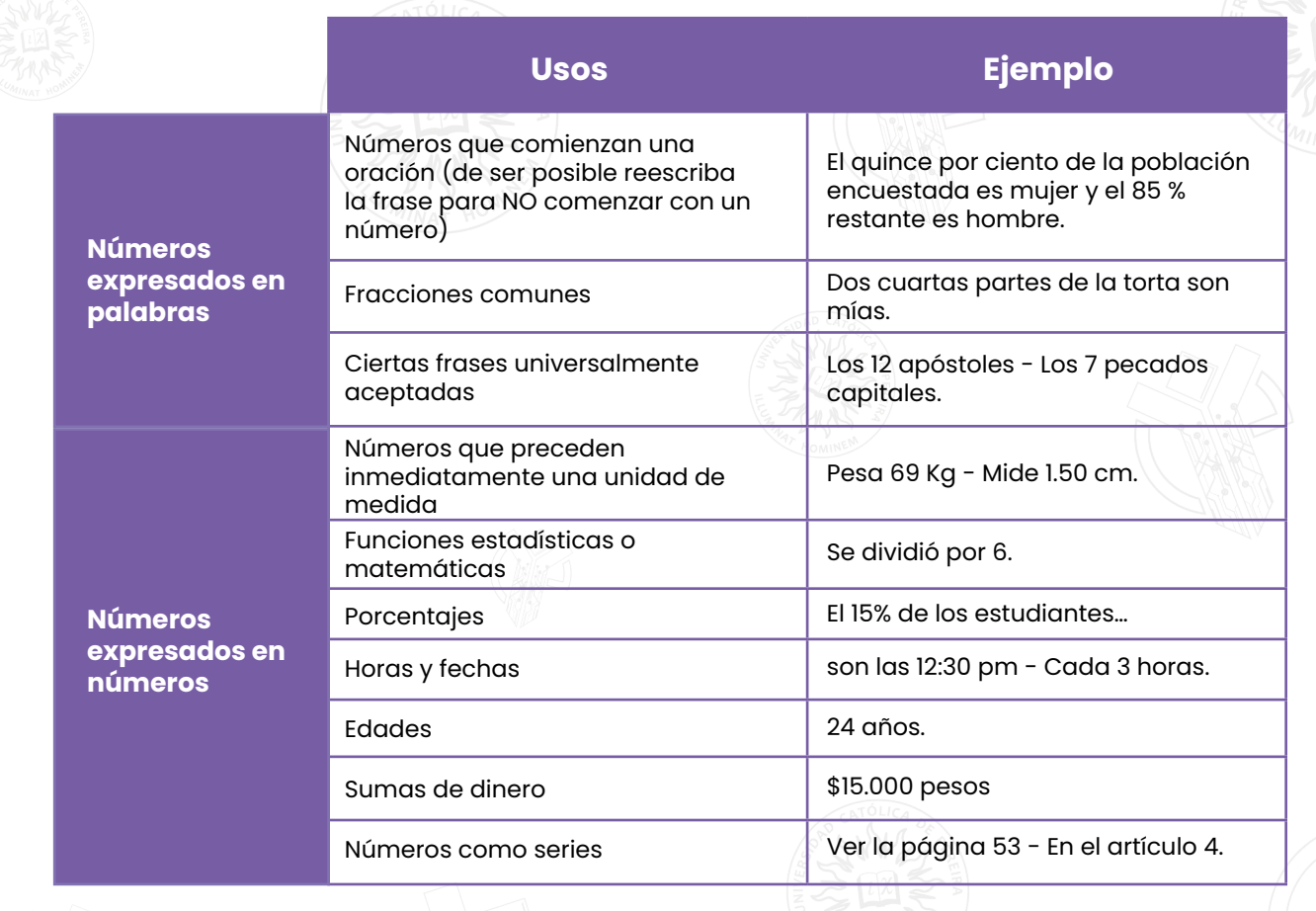

## <span id="page-19-0"></span>**4.5. Página de portada**

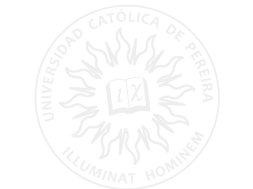

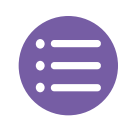

Todos los documentos presentados bajo las normas APA deben proporcionar una portada, donde se indiquen algunos aspectos específicos del trabajo académico, a continuación, se muestran ejemplos de cómo realizar una portada para estudiantes y una portada para profesionales.

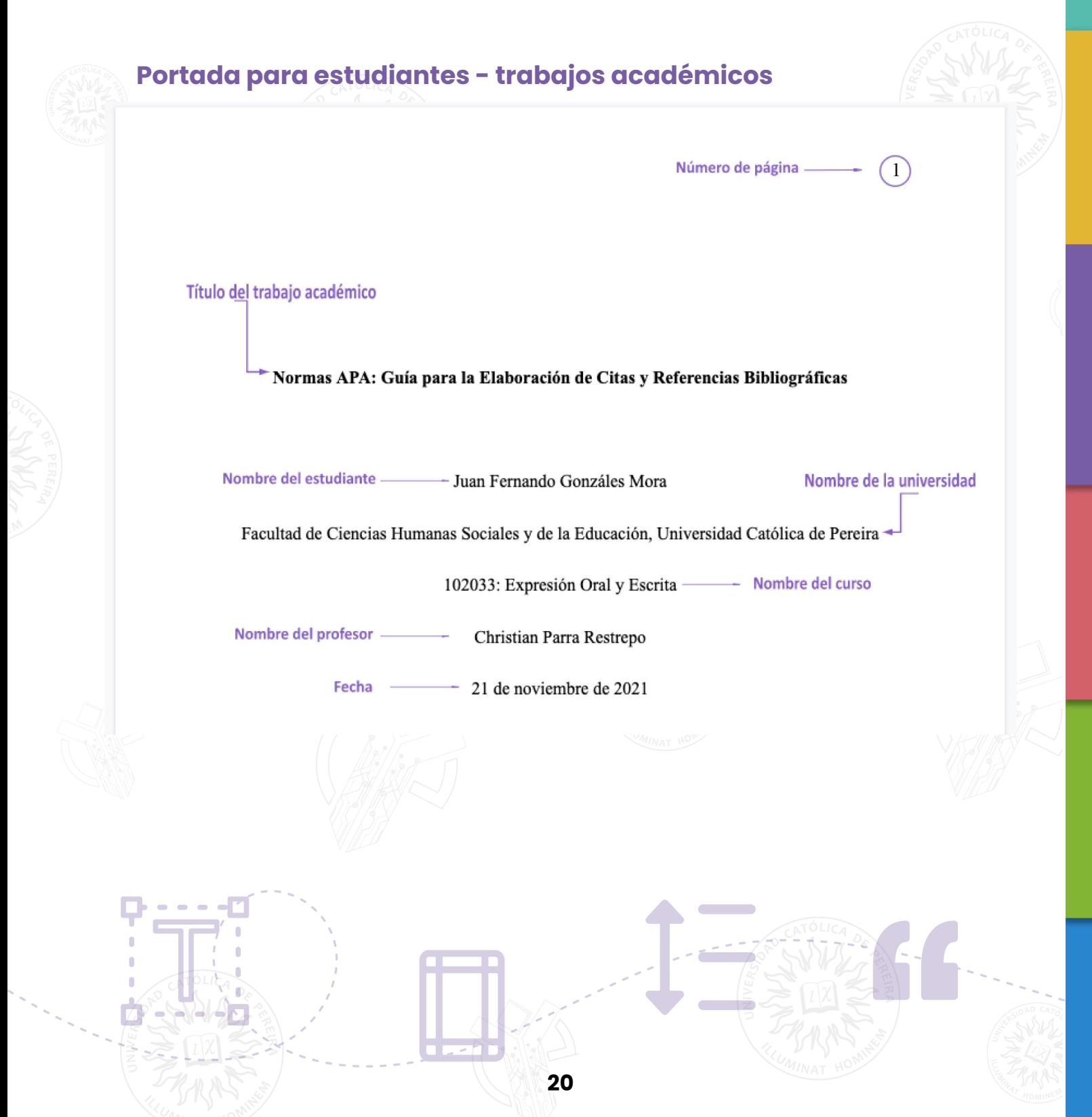

## **Portada para profesionales**

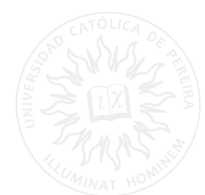

 $(1)$ 

Número de página -

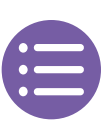

ADAPTACIÓN BÁSICA DEL AULA: MOODLE1 **Título** corto

**Título** 

Conceptualización y Adaptación Básica del Aula Virtual: El Uso de la Plataforma Moodle en los Procesos de Enseñanza y Aprendizaje

Aida Marina Jiménez Rivera y Juan David Cuartas Torres -

Centro de Innovación Educativa

Universidad Católica de Pereira

**Autores y Afiliación** 

#### **Nota del Autor**

**TILL-**

#### Nota del Autor

Aida Marina Jimenez Rivera, Asesora Pedagógica, Centro de Innovación Educativa, Universidad Católica de Pereira; Juan David Cuartas Torres, Diseñador Multimedia, Centro de Innovación Educativa, Universidad Católica de Pereira.

**21**

Cualquier mensaje correspondiente a este artículo debe ser enviado al Centro de Innovación Educativa de la Universidad Católica de Pereira o al correo cie@ucp.edu.co

## <span id="page-21-0"></span>**4.6. Tablas y figuras**

Las tablas y figuras dentro de un trabajo académico son elementos fundamentales para mostrar gran cantidad de datos numéricos o estadísticos que permiten entender con mayor facilidad la información.

## **4.6.1. Tablas**

Las tablas permiten visualizar información organizada en filas y columnas, en ellas se puede encontrar texto, números o una combinación de ambos.

Los elementos que deben contener las tablas son los siguientes:

· Número de tabla: las tablas deben estar numeradas en el orden que se mencionan dentro del documento. El número de la tabla es lo primero que aparece, se sugiere aplicar negrilla para resaltar.

· Título: el título de la tabla debe escribirse debajo del número utilizando cursiva e interlineado doble. Este título debe ser breve pero descriptivo.

· Encabezado: todas las tablas deben incluir encabezados dependiendo de la disposición de los datos, se sugiere centrar los encabezados de las columnas.

· Cuerpo: en el cuerpo de la tabla se encuentra toda la información distribuida en filas y columnas. La disposición del texto dependerá de la preferencia del autor, puede usarse centrado o alineado a la izquierda y con un interlineado sencillo para mayor legibilidad.

· Notas: las notas de tabla se ubican debajo de la misma, estas sirven para describir alguno de los contenidos de la tabla que no puedan entenderse, también sirven para atribuir los derechos de autor si la tabla fue tomada de otro documento, en este caso se debe usar la expresión "tomado de".

Si la tabla es demasiado ancha se recomienda cambiar la configuración en el procesador de textos para que la página donde se encuentra quede de manera horizontal. A continuación, se muestra un ejemplo de la disposición de los elementos de una tabla en estilo APA.

<span id="page-22-0"></span>número de tabla Tabla 1

#### - título de la tabla Número de niñas embarazadas en colegios del sector norte y sur de Bogotá <

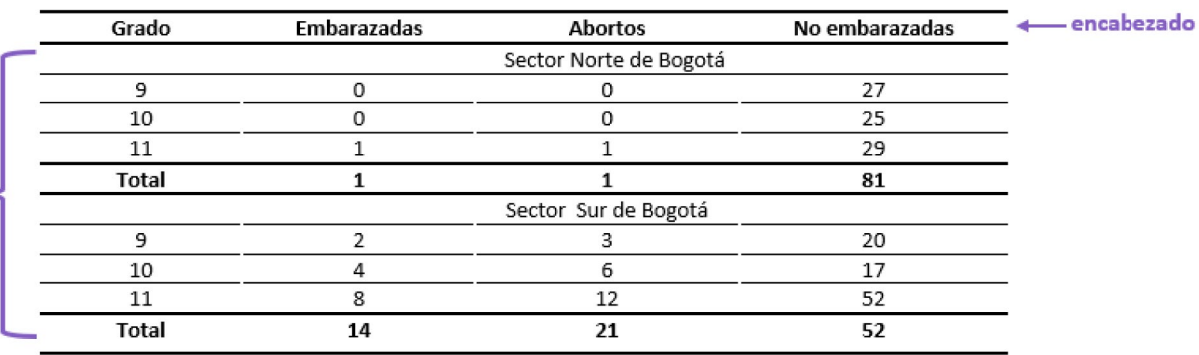

Nota. Esta tabla muestra cómo cambia la cantidad de niñas embarazadas de acuerdo con la zona dónde viven y, por lo tanto, del estrato social. nota de tabla

*Nota: Tomado de Sánchez, C. (29 de enero de 2020). Tablas. Normas APA (7ma edición). <https://normas-apa.org/estructura/tablas/>*

## **4.6.2. Figuras**

Cuerpo

Las figuras son todos los elementos visuales diferentes al texto que nos permiten ilustrar de una manera más atractiva alguna información, se considera figura todo aquello que no sea una tabla como mapas, dibujos, flujos, infografías, diagramas, entre otros.

Los elementos que debe contener una figura son los siguientes:

**· Número de figuras:** las figuras deben estar numeradas en el orden que s[e](#page-2-0)  mencionan dentro del documento. El número de la figura es lo primero que aparece, se sugiere aplicar negrilla para resaltar.

**· Título:** el título de la figura debe escribirse debajo del número utilizando cursiva e interlineado doble. Este título debe ser breve pero descriptivo.

**· Leyenda:** las leyendas son textos aclaratorios que se ubican dentro de la figura para explicar en algunas ocasiones los símbolos utilizados.

**· Nota:** las notas se utilizan para describir cualquier contenido que se encuentre dentro de la figura que no pueda entenderse por sí solo, también pueden utilizarse para atribuir los derechos de autor si esta fue extraída de otro documento.

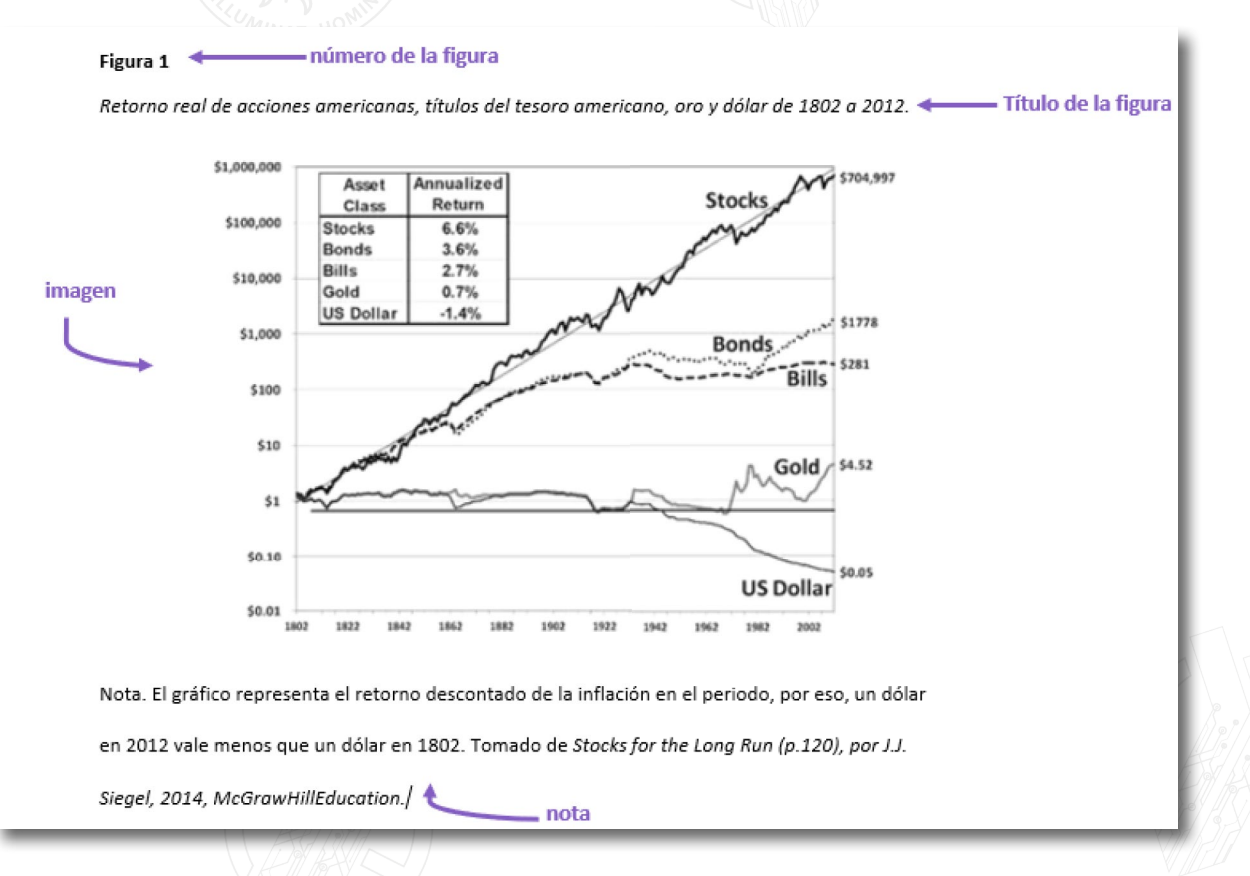

*Nota. Tomado de Sánchez, C. (29 de enero de 2020). Figuras. Normas APA (7ma edición). <https://normas-apa.org/estructura/figuras/>*

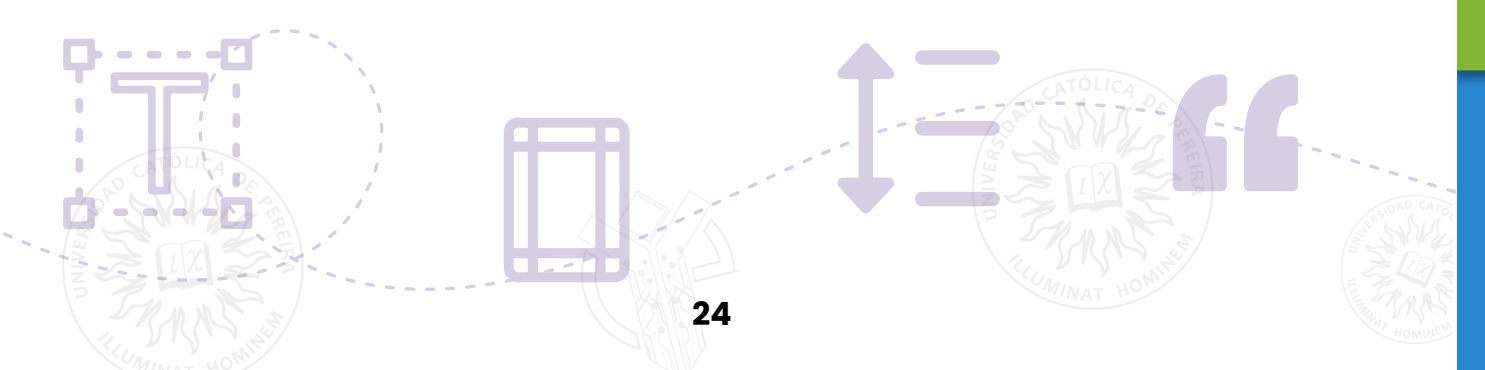

<span id="page-24-0"></span>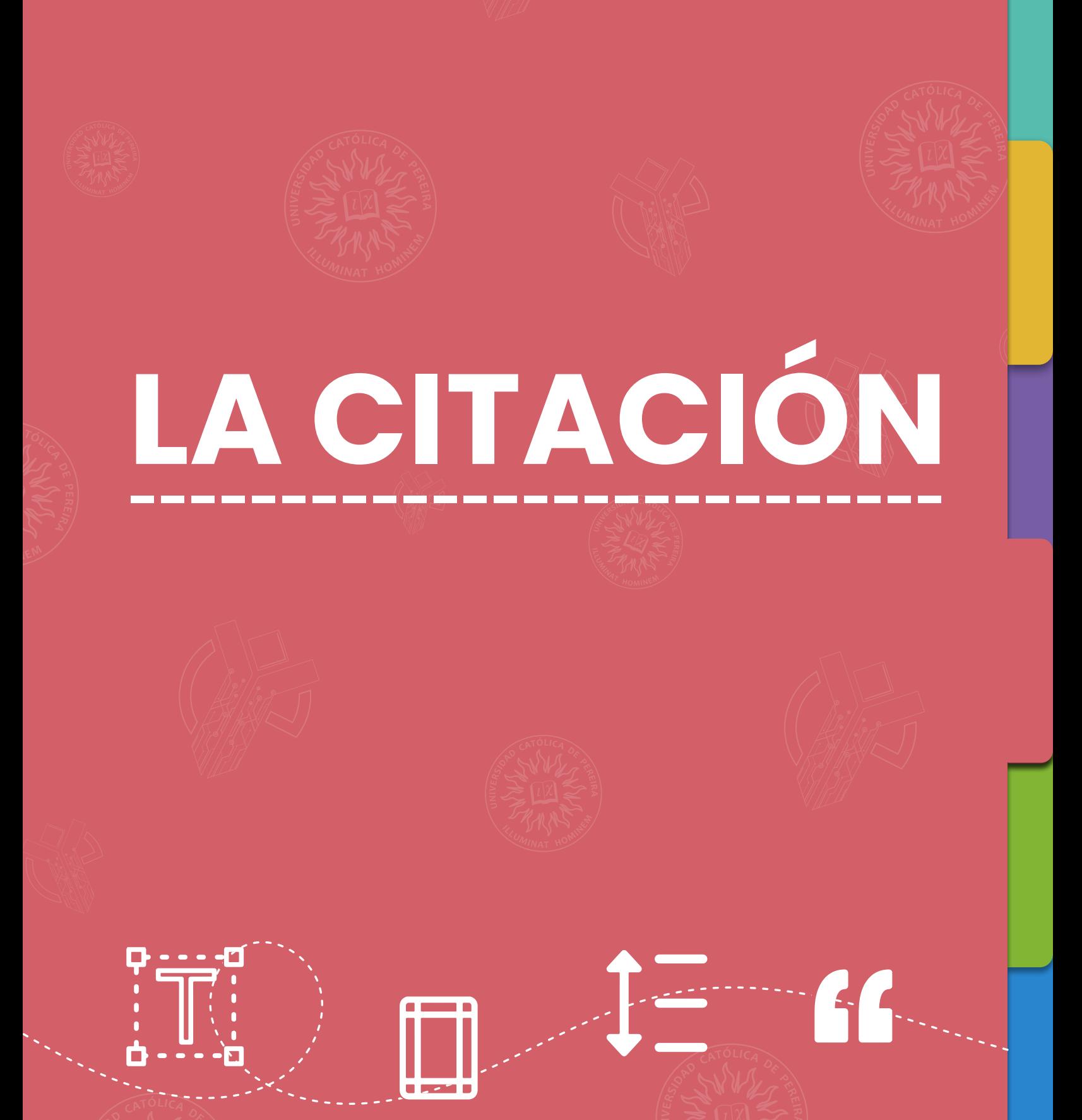

<span id="page-25-0"></span>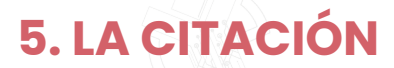

Citar es un proceso fundamental en el cual se relacionan las ideas del autor citante y el autor citado. Esta relación puede ser de concordancia, neutralidad o discrepancia donde se ponen en debate las ideas de dichos autores, esto permite que el documento sea rico en argumentación lo que suministra al lector referentes claros que le hacen más amena y provechosa la lectura. Las citas en APA utilizan un sistema (autor-fecha) que permite identificar dentro del texto el trabajo citado y que luego se completa en la entrada de las referencias. Cada trabajo citado debe aparecer en la lista de referencias y viceversa, todos los elementos de la lista de referencias deben estar citados en el trabajo.

## **5.1. Formato general de la cita**

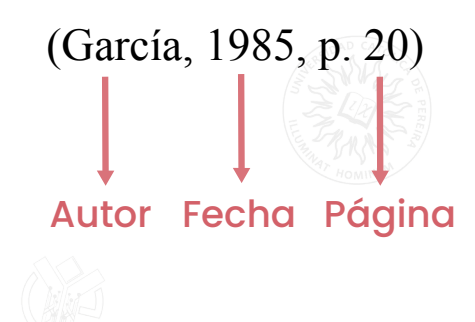

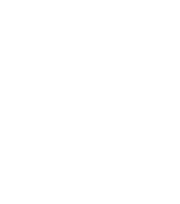

## **5.2. Citas directas**

Las citas directas son aquellas se escriben de manera textual, sin cambiar ninguna palabra del autor, en este caso podemos encontrar dos tipos: la cita corta y la cita en bloque.

<span id="page-26-0"></span>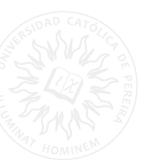

## **5.2.1. Cita corta**

La cita corta tiene menos de 40 palabras y se caracteriza por el uso de las comillas.

## Parentética

En otras palabras, "la identidad es una experiencia personal, un sentimiento arraigado en la memoria individual y colectiva de las personas que habitan en un territorio determinado". (Piedrahita et al., 2020, p. 48).

#### Narrativa

Para Piedrahita et al., "la identidad es una experiencia personal, un sentimiento arraigado en la memoria individual y colectiva de las personas que habitan en un territorio determinado". (2020, p.48).

## **5.2.2. Cita en bloque**

Este tipo de cita debe ir en un párrafo aparte, sin comillas y tener una sangría de 1.27 cm.

## Parentética

En las organizaciones existen diferentes tipos de recursos, entre ellos:

Los colaboradores pueden ser tratados como recursos productivos de las organizaciones: los llamados recursos humanos. Como recursos, se consideran elementos estandarizados, uniformes e inertes, que deben ser administrados, lo cual implica que es necesario planear, organizar, dirigir y controlar sus actividades, porque se perciben como sujetos pasivos de la acción organizacional. Por tanto, es preciso administrar los recursos humanos a efecto de obtener su rendimiento máximo posible. (Chiavenato, 2020, p. 2)

<span id="page-27-0"></span>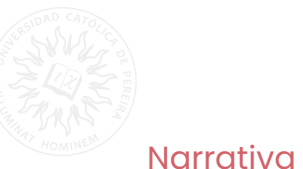

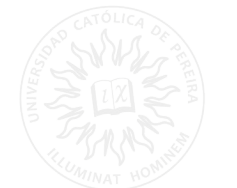

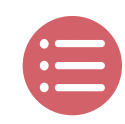

En las organizaciones los empleados son piezas fundamentales dentro de los procesos que se desarrollan, según Chiavenato los colaboradores:

Pueden ser tratados como recursos productivos de las organizaciones: los llamados recursos humanos. Como recursos, se consideran elementos estandarizados, uniformes e inertes, que deben ser administrados, lo cual implica que es necesario planear, organizar, dirigir y controlar sus actividades, porque se perciben como sujetos pasivos de la acción organizacional. Por tanto, es preciso administrar los recursos humanos a efecto de obtener su rendimiento máximo posible. (2020, p. 2)

## **5.3. Citas indirectas**

Estas citas se dan cuando el escritor expresa las ideas de otros autores en sus propias palabras, lo que permite sintetizar la información y resaltar las ideas más importantes.

## Parentética

La agregación de contenido en línea requería más seguridad jurídica. Se podría considerar que unos actos de reproducción por empresas de recortes de prensa caen por debajo del límite de reproducción provisional; el uso de extractos de artículos de periódicos podría considerarse legal si fueran extractos muy breves; la recopilación de artículos periodísticos mediante la técnica de vinculación en condiciones muy específicas podría realizarse libremente. (Sánchez, 2019)

## **Narrativa**

Según Sánchez (2019) Se podría considerar que unos actos de reproducción por empresas de recortes de prensa caen por debajo del límite de reproducción provisional; el uso de extractos de artículos de periódicos podría considerarse legal si fueran extractos muy breves; la recopilación de artículos periodísticos mediante la técnica de vinculación en condiciones muy específicas podría realizarse. (p.3)

# <span id="page-28-0"></span>**6. EJEMPLOS DE CITA**

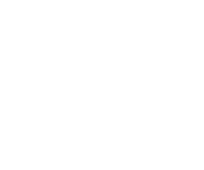

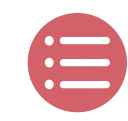

## **6.1. Comunicaciones personales**

Las comunicaciones personales son aquellas que no pueden ser consultadas por los lectores, estas no se deben incluir en el listado de referencias. Algunos son correos electrónicos, mensajes de WhatsApp, entrevistas, discursos o conferencias en vivo no grabadas, entre otros. La cita debe tener las iniciales y apellidos del comunicador y la fecha más exacta.

## Parentética

(V. Rodríguez, comunicación personal, 20 de junio de 2021)

#### **Narrativa**

A. Jiménez (comunicación personal, 3 de mayo de 2020)

## **6.2. Cita según autores**

- **· Un solo autor:** Apellido del autor, año, pág. (Chiavenato, 2020, p. 6)
- **· Dos autores:** Apellido del 1er y 2do autor separado por una coma, año, pág. **(De La Guardia y Ruvalcaba, 2020, p. 10)**
- **· Tres o más autores:** Apellido del primer autor, seguido por "et al.", el año, pág. **(Díaz et al., 2019, p. 11)**

**· Autores corporativos:** Se debe usar el nombre completo **(Universidad Católica de Pereira, 2020).**

Si la corporación se identifica por sus siglas, estas deben ir junto al nombre en la primera cita en texto, en las siguientes puede utilizarse solo las siglas. En las referencias debe de ir el nombre completo de la organización. **(Organización de las Naciones Unidas [ONU], 2020).**

**Nota:** si existen 2 autores con el mismo apellido y la misma fecha de publicación, se deben ubicar junto al apellido las iniciales del nombre, así: **(Rodríguez, G., 1985)**

<span id="page-29-0"></span>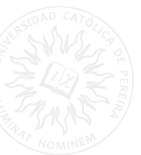

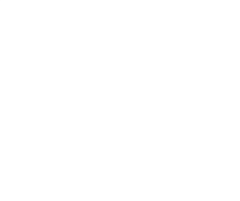

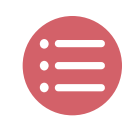

## **6.3. Cita secundaria o citas dentro de citas**

Esto ocurre cuando se utiliza información citada de otro autor dentro del texto que se está consultado, sin necesidad de acudir al texto original. En la lista de referencias se debe ubicar el texto consultado y no el texto de la cita, a continuación, se muestra un ejemplo de cómo usar este tipo de cita.

**Cita: (Tabares, 1983, en Sánchez, 2014) Referencia:** Sánchez, C. (2014). *Título del libro*. Editorial ABC.

## **6.4. Cita para tablas y figuras**

Las tablas y figuras se citan respecto a su número por ejemplo "tabla 4", "figura 6" no debe usarse el número de la página donde se encuentra citada por ejemplo, "la tabla que se encuentra en la página 10".

Las cifras presentadas en la Tabla 2 muestran los resultados de la investigación cuantitativa del proyecto.

## **6.5. Cita de listas**

Los elementos de una lista se deben citar dentro del texto encerrando cada palabra entre comillas, si estos elementos superan las 40 palabras, es necesario que se ubiquen como una cita en bloque y que al final se agregue el número de la página de donde se extrajo dicha información.

**Según Carbonell (2020), las tipologías de la innovación educativa son "Tamaño y extensión", "instalaciones escolares", "tiempo escolar" y "objetivos" (p.11).**

<span id="page-30-0"></span>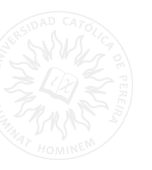

# **6.6. Cita con elementos faltantes o adicionales**

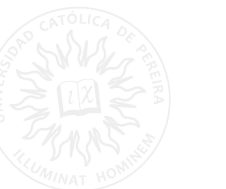

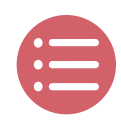

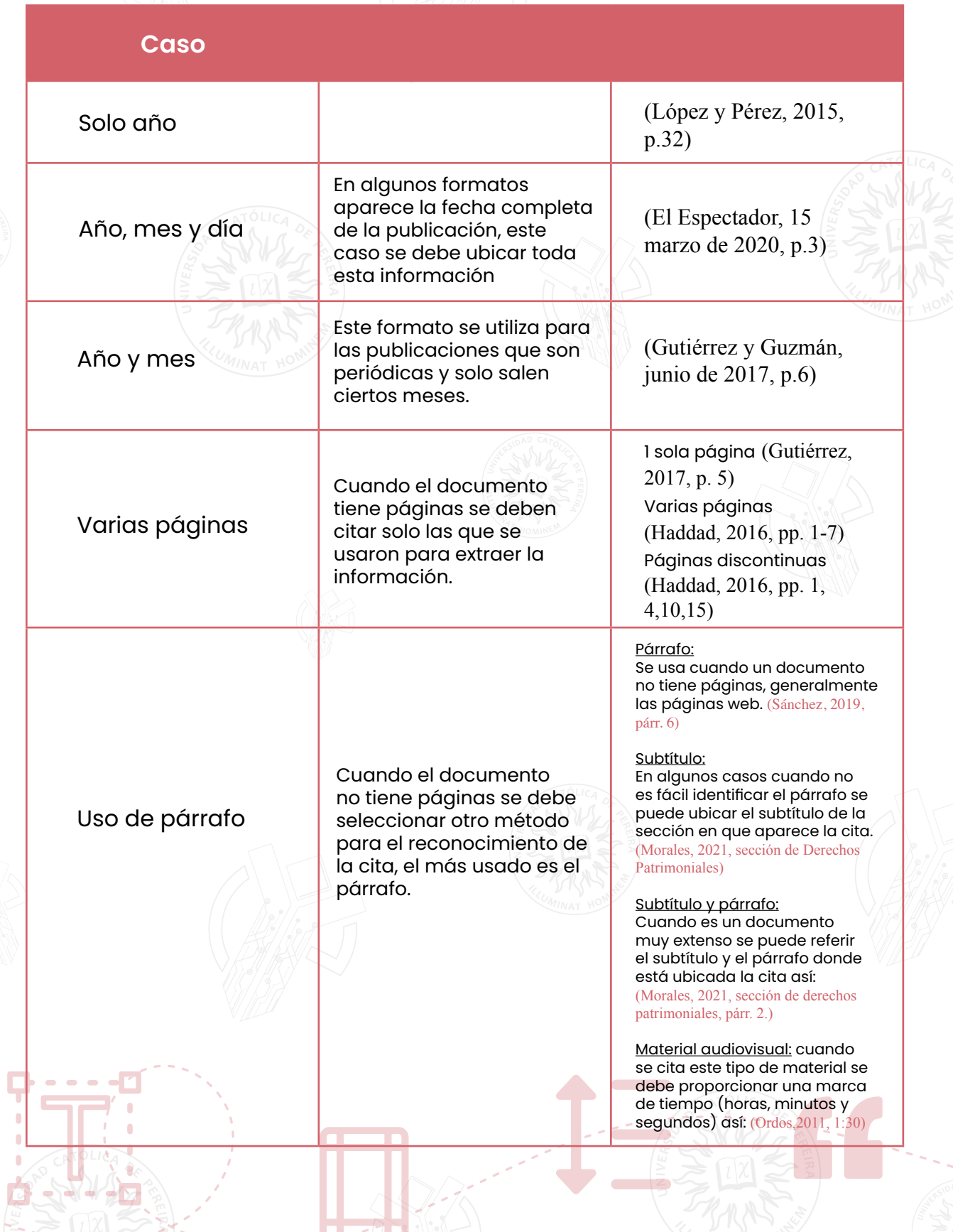

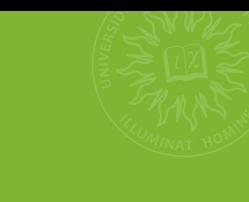

<span id="page-31-0"></span>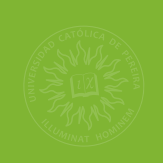

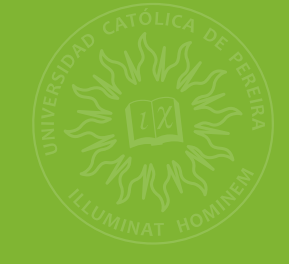

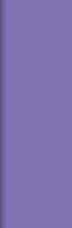

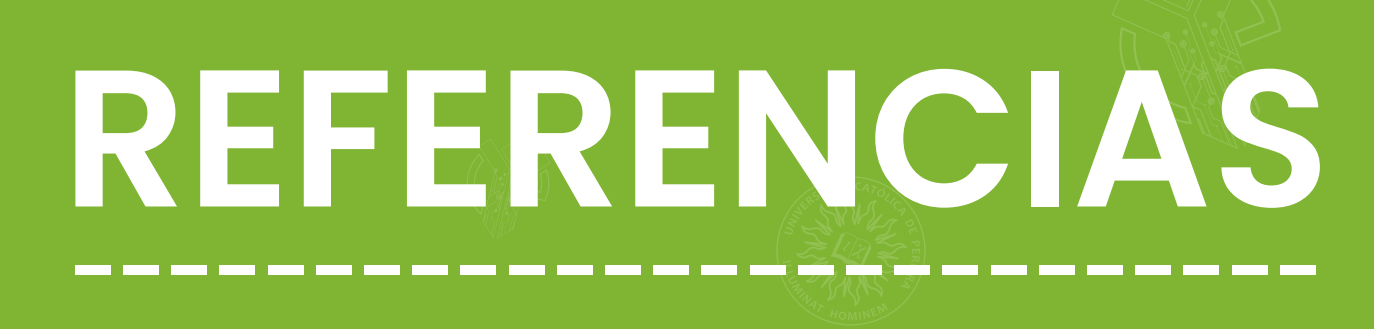

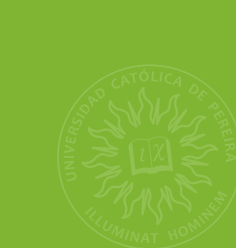

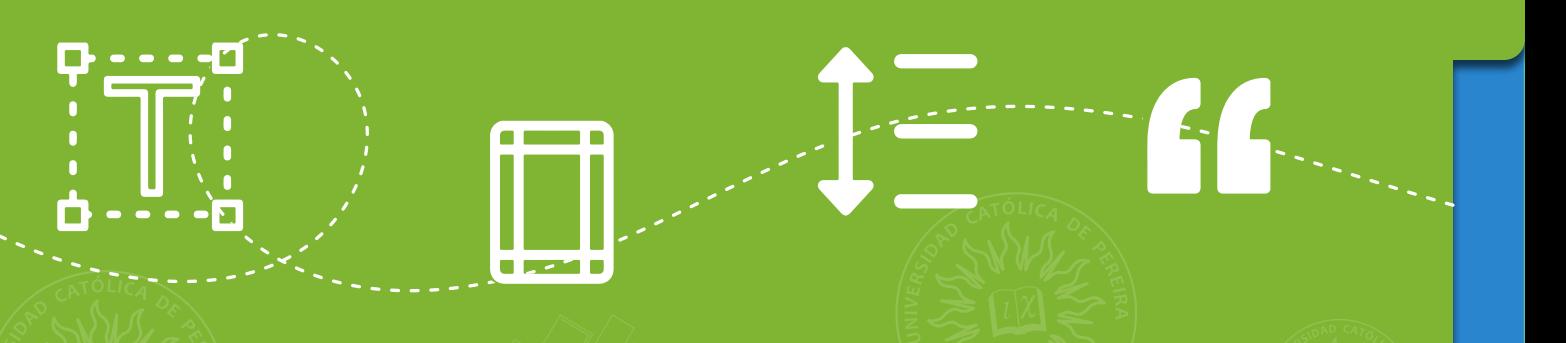

<span id="page-32-0"></span>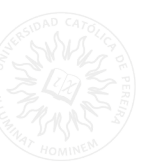

## **7. REFERENCIAS**

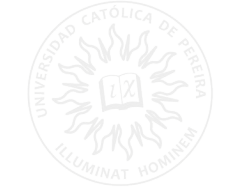

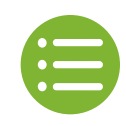

En el listado de referencias se encuentra la descripción más amplia de los textos utilizados dentro de todo el documento, para que el lector pueda consultar los trabajos citados.

Algunas pautas para realizar la lista de referencias son las siguientes:

- · La lista comienza en una nueva página del documento.
- · Se ordenan alfabéticamente por autor.
- · Debe utilizar la sangría francesa de 0,5 pulg (1.27cm) en la segunda línea.

## Referencias

Aravena, M., Kimelman, E., Michelio, B., Torrealba, R. y Zúñiga, J. (2006). Investigación

1,27cm Educativa I. AFEFCE-Universidad Arcis. Chile.  $(1/2$  Pulg.)

Arnal, J. (2000). Metodologías de la Investigación Educativa. En: J. Mateo; C. Vidal (eds.).

Mètodes d'investigació en educació. Universitat Oberta de Catalunya.

Braunstein, M. Langer, M. Pasternac, y F. Saal. (1982). Psicología: Ideología y Ciencia. Ed Siglo XXI.

Behar, Daniel (2008). Metodología de la investigación. Editorial Shalom.

Ceniceros, I. (2003). El profesor como investigador: Una perspectiva crítica. Universidad Pedagógica de Durango. https://es.scribd.com/doc/168652976/Stenhouse-L-El-Profesor-Como-Investigador

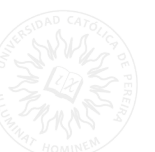

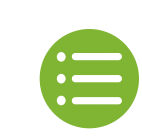

Para comenzar a escribir los trabajos académicos el escritor debe reconocer muy bien cuáles son los tipos de obra a los que se va a enfrentar ya que estos, en algunos de los casos son determinantes para tener claro cómo se debe presentar la información en la lista de referencias. Los tipos de obra pueden ser libros, artículos, informes, páginas web, fotografías, videos, entre otros.

Luego de determinar el tipo de obra debe tener claro cuáles son los elementos principales de una referencia, a cada uno de ellos se les atribuye a una pregunta que permite identificarlos mejor.

- · Autor: ¿Quién es el responsable de la obra?
- · Fecha: ¿Cuándo se publicó?
- · Título: ¿Cómo se llama la obra?
- · Fuente: ¿Dónde puedo encontrar la obra?

Respondiendo estas preguntas se puede tener una idea clara de la estructura de una referencia aún cuando no se encuentre un ejemplo que coincida con la obra que queremos citar. A continuación, se muestra un ejemplo de la estructura básica de una referencia en normas APA:

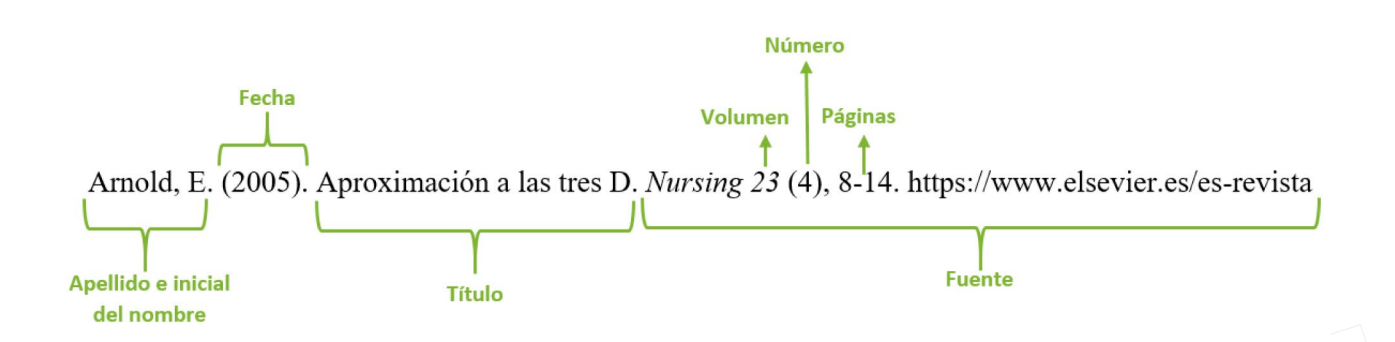

Se debe tener en cuenta que los elementos mencionados anteriormente se separan dentro de la estructura de la referencia con puntos como se puede evidenciar en el ejemplo.

Para comprender mejor la función de cada uno de los elementos se presentan cuatro tablas explicativas con ejemplos de las posibles variaciones que se pueden dar en los trabajos académicos.

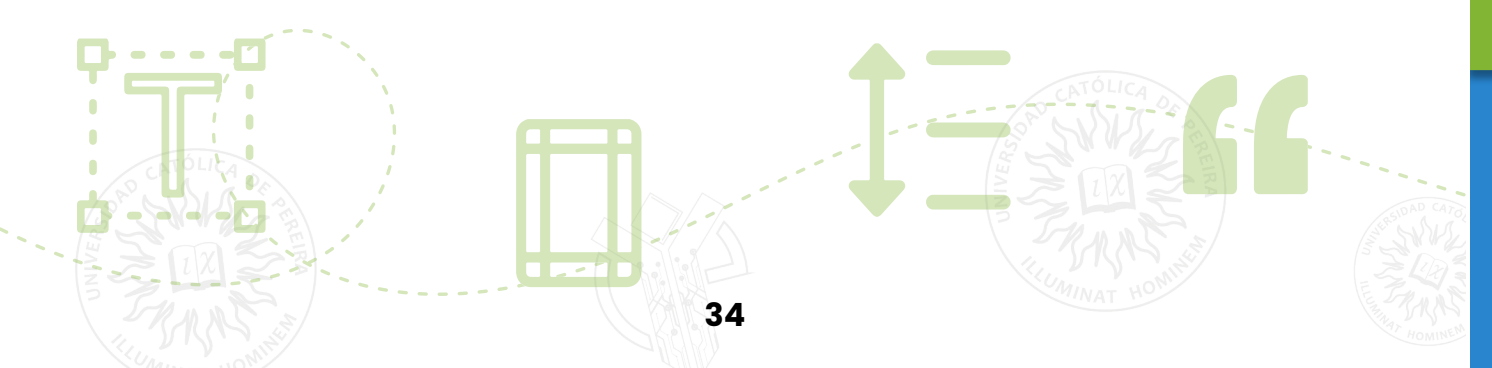

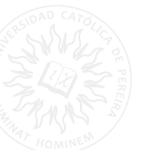

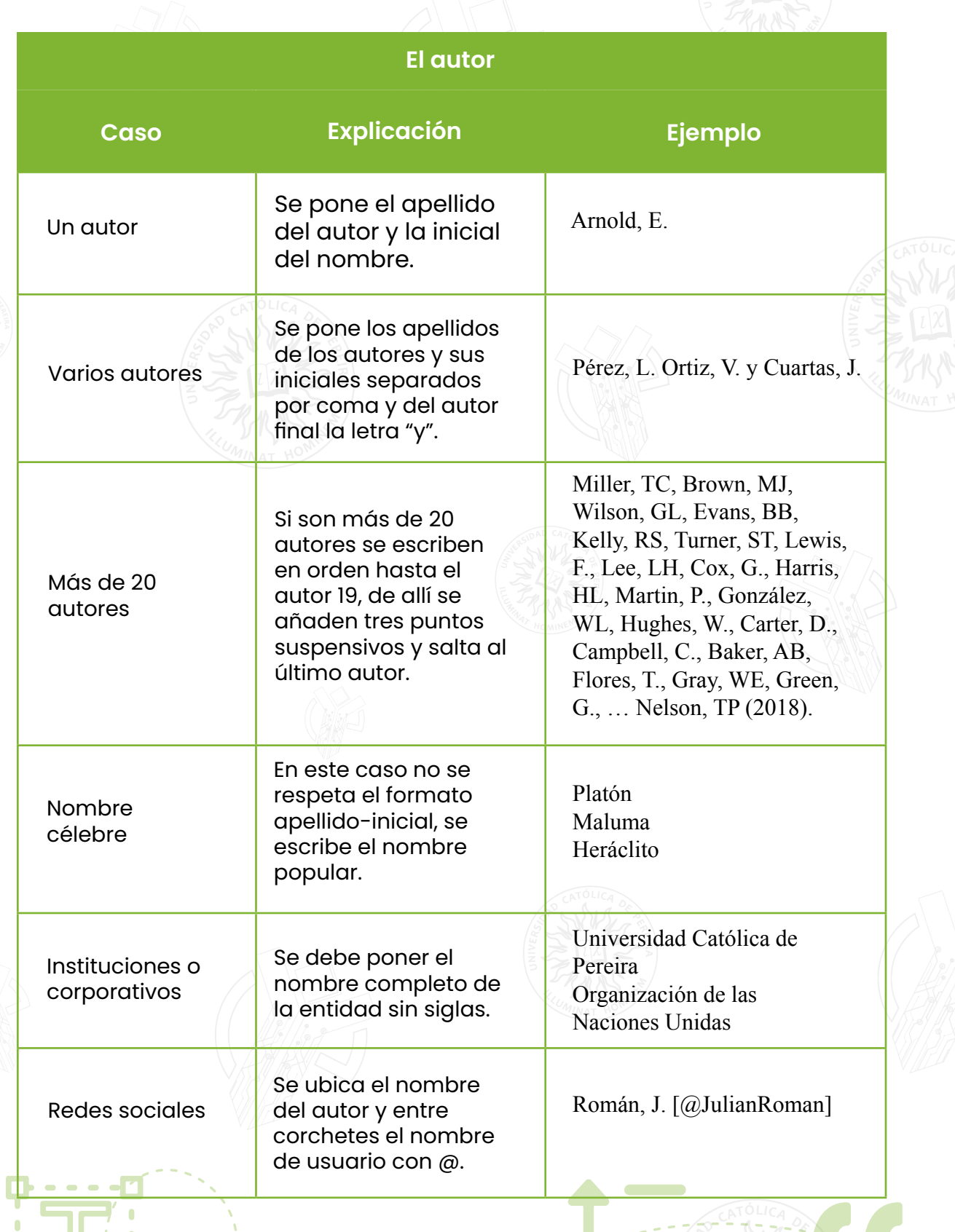

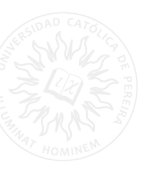

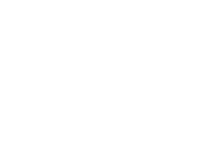

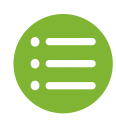

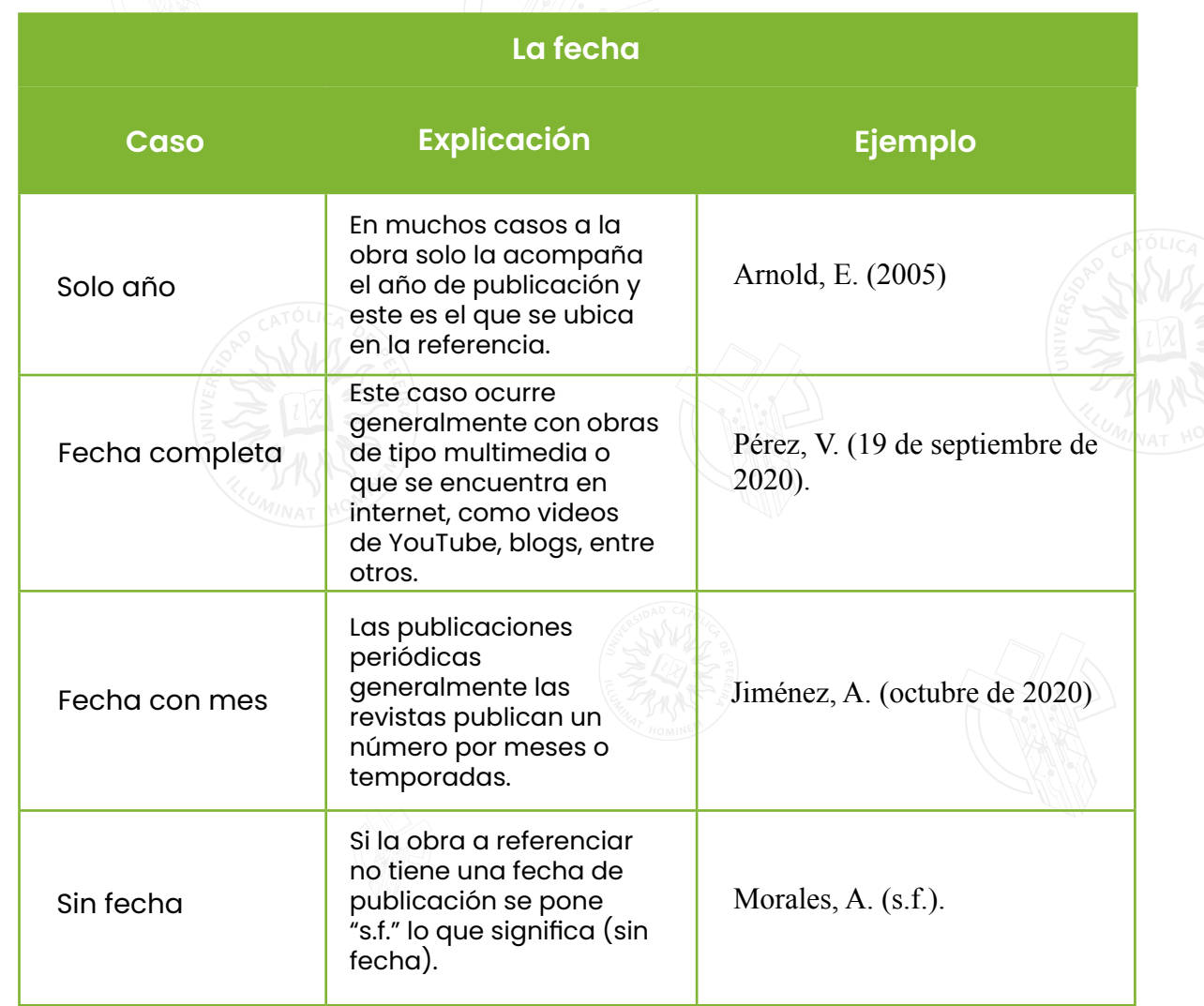

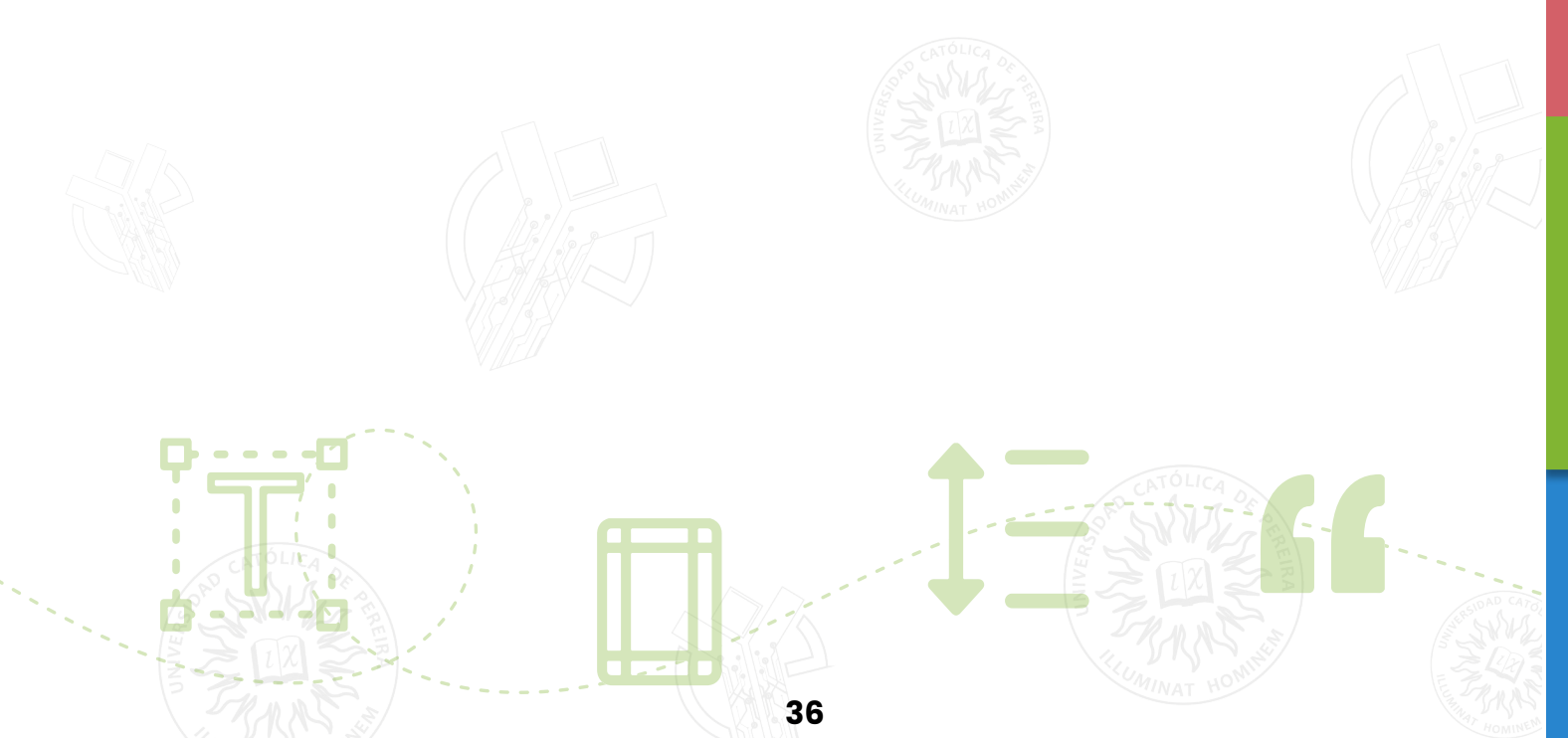

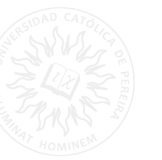

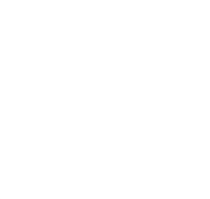

 $\overline{\mathscr{L}_{7}}$ 

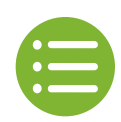

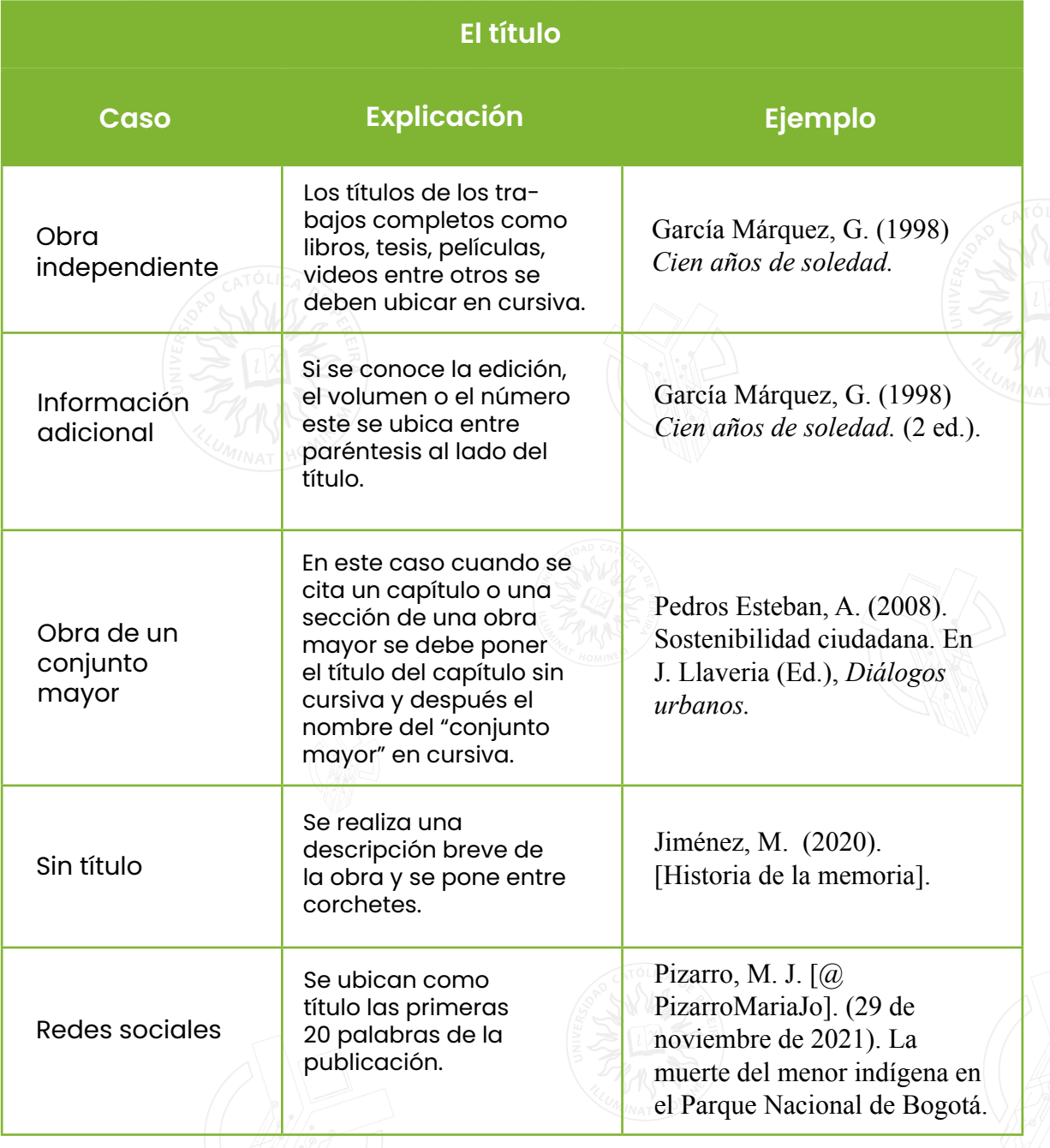

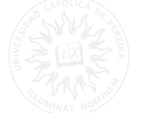

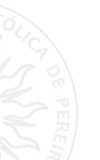

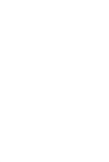

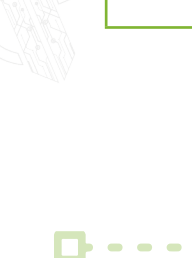

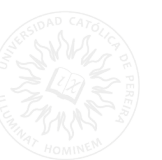

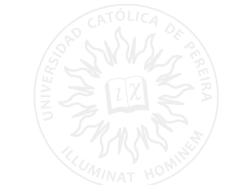

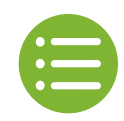

## **La fuente**

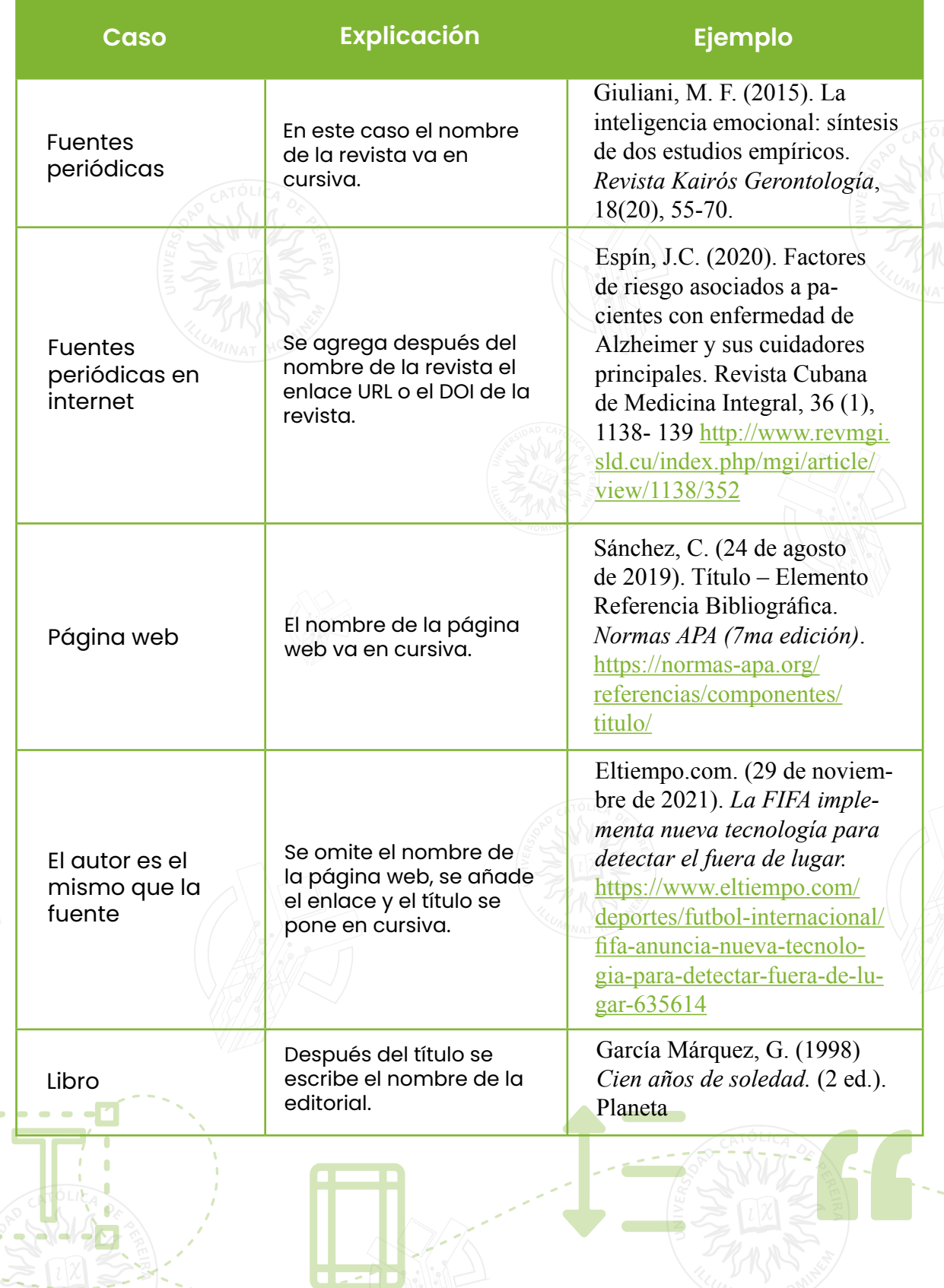

<span id="page-38-0"></span>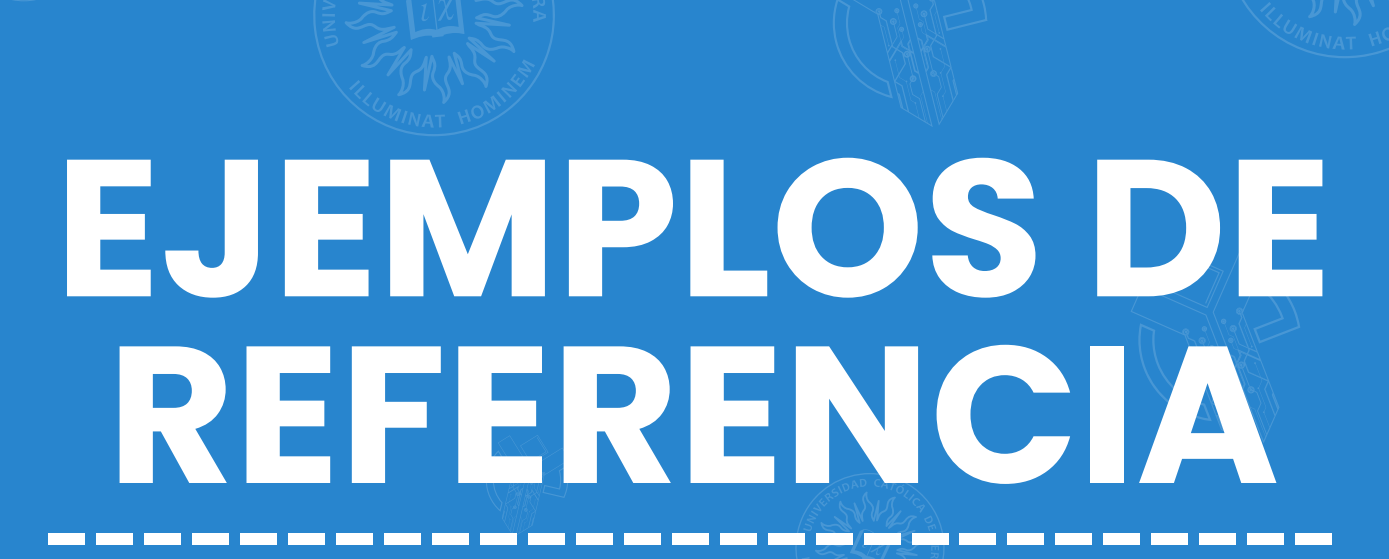

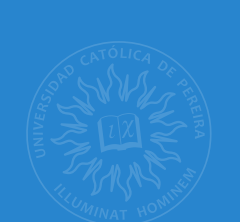

 $\leq$ 

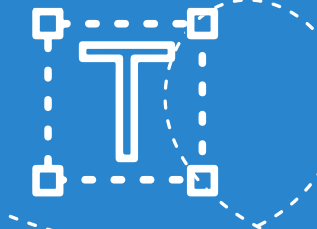

<span id="page-39-0"></span>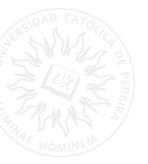

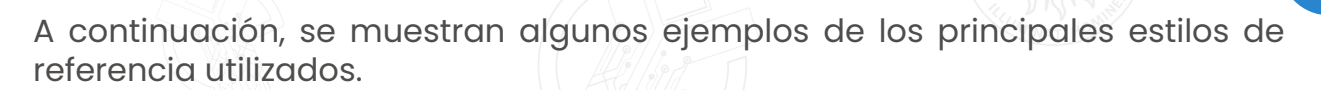

## **8. EJEMPLOS DE REFERENCIA**

## **8.1. Libro impreso**

**Formato:** Apellido, N. N. (fecha). *Título*. Editorial.

García Márquez, G. (1994). *Del amor y otros demonios*. Editorial Sudamericana S.A.

· Si tenemos un libro con editor o traductor debemos añadirlos entre paréntesis después del título del libro así: Autor, A. A. (2020). Título del libro (E. E. Editor, ed.). Editorial.

· En caso de que el libro tenga dos editoriales se deben añadir las dos separadas por punto y coma.

## **8.2. Libro en línea**

**Formato:** Apellido, N. N. (fecha). *Título.* Editorial. URL

[Jókai, M. \(1825\). La rosa amarilla. Biblioteca Digital. http://bibliotecadigital.ilce.](http://bibliotecadigital.ilce.edu.mx/Colecciones/ObrasClasicas/_docs/RosaAmarilla.pdf) [edu.mx/Colecciones/ObrasClasicas/\\_docs/RosaAmarilla.pdf](http://bibliotecadigital.ilce.edu.mx/Colecciones/ObrasClasicas/_docs/RosaAmarilla.pdf)

· En ocasiones podemos encontrar que los libros en línea tienen enlace DOI, en ese caso después de la editorial se ubica dicho enlace.

## **8.3. Capítulo de un libro**

**Formato:** Apellido, N. (fecha). Título del capítulo. En N. Apellido y N. Apellido, *Título del libro* (pp. xx-xx). Editorial.

Ospina Botero, M. y Ortiz Villegas L. F. (2020). ¡De los amores el mejor! En Ospina Botero, M., Cardona González, Y. P., Ortiz Villegas, L. F., Villada Rodríguez, L. D., Zuluaga Zuluaga, A. y Bernal Vélez, I. C. *Revelaciones y rebeldías del amar: poliamor y pareja abierta.* (pp. 46-69). Universidad Católica de Pereira.

<span id="page-40-0"></span>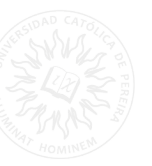

## **8.4. Diccionarios o enciclopedias**

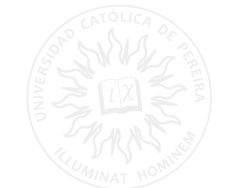

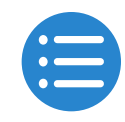

**Formato:** Apellido, N. (fecha). *Título*. Editorial.

Real Academia Española. (2018). *Diccionario de la lengua española* (edición del tricentenario). [https://bit.ly/333ASh8](http://bit.ly/333ASh8)

· Es posible que la fuente no tenga fecha, de ser así se debe ubicar al final la fecha de consulta y el campo fecha ubicar la abreviatura (s. f.).

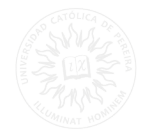

## **8.5. Wikipedia**

**Formato:** Entrada de la búsqueda. (fecha). En *Wikipedia*. URL

Adulto. (22 de octubre de 2021). En *Wikipedia*. [https://es.wikipedia.org/wiki/Adulto](http://es.wikipedia.org/wiki/Adulto)

· En este caso en el espacio del autor se ubica la entrada de búsqueda.

## **8.6. Publicaciones periódicas**

## **8.6.1. Artículo con DOI o URL**

**Formato:** Apellido, N. N., y Apellido, N. N. (fecha). Título del artículo. *Nombre de la revista*, volumen y/o número. Páginas. URL

Alvarado, A.M., y Salazar, A.M. (2014). Análisis del concepto de envejecimiento. *Gerokomos*, 25(2), 57-62.<https://scielo.isciii.es/pdf/geroko/v25n2/revision1.pdf>

**41**

· Cuando el artículo tiene más de 21 autores se escriben los primeros 20 y los demás se omiten con tres puntos suspensivos hasta llegar al último.

<span id="page-41-0"></span>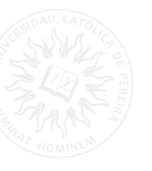

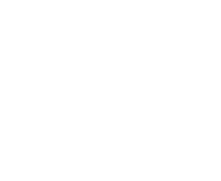

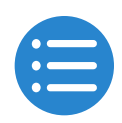

## **8.6.2. Autoría grupal e individual combinada**

**Formato:** Apellido, N. y los miembros de. (fecha). Título. *Nombre de la revista,* volumen y/o número. Páginas. URL

Castrillón, D. J., Riascos, U. L. y los miembros del Departamento Nacional de Planeación. (2019). Las cadenas productivas predominantes en el centro-oriente de Colombia. *Panorama Regional*, 4(2), 53-70.

· Cuando exista esta combinación, los autores grupales deben introducirse con "los miembros de"

## **8.7. Informes y literatura gris**

## **8.7.1. Informe de agencia gubernamental u otra organización**

**Formato:** Nombre de la organización. (fecha). *Título*. URL

Instituto Colombiano de Bienestar Familiar. (2019). *Informe de Gestión 2019*. [https://www.](https://www. icbf.gov.co/sites/default/files/informe_de_gestion_2019_icbf.pd) [icbf.gov.co/sites/default/files/informe\\_de\\_gestion\\_2019\\_icbf.pdf](https://www. icbf.gov.co/sites/default/files/informe_de_gestion_2019_icbf.pd)

## **8.7.2. Comunicado de prensa**

**Formato:** Nombre de la organización. (fecha). *Título*. [Comunicado de prensa]. URL

Consejo Nacional Electoral (2019, 25 de septiembre). *Histórica decisión del Consejo Nacional Electoral sobre cuota de participación efectiva de las mujeres.* [Comunicado de prensa].<http://www.redperiodistasgenero.org/comunicado-de-prensa-2/>

<span id="page-42-0"></span>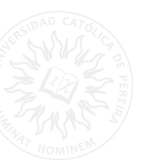

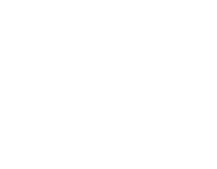

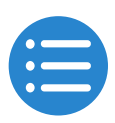

## **8.7.3. Conferencias y presentaciones**

**Formato:** Nombre de la organización. (fecha). *Título*. [Conferencia]. URL

Pérez, E. (2019, 15 de noviembre). *Lenguaje inclusivo, entre el sistema y el síntoma.* [Conferencia]. TEDx. [https://www.youtube.com/watch?v=mfiGdz\\_-zcw&t=12s&ab\\_](https://www.youtube.com/watch?v=mfiGdz_-zcw&t=12s&ab_channel=TEDxTalks) [channel=TEDxTalks](https://www.youtube.com/watch?v=mfiGdz_-zcw&t=12s&ab_channel=TEDxTalks)

# **8.7.4. Tesis**

**Formato:** Apellido, N. (fecha). Título. [tesis pregrado, posgrado, doctorado]. Nombre del repositorio.URL

Arias, G.A., y Cabrera, M.A. (2018). *Características de la catarata senil en pacientes atendidos en la Fundación Donum, Cuenca Ecuador en periodos 2015-2018* [tesis pregrado, Universidad de Cuenca]. Universidad de la Cuenca. [http://dspace.ucuenca.edu.](http://dspace.ucuenca.edu.ec/bitstream/123456789/34337/3/Trabajo%20de%20titulaci%C3%B3n.pdf) [ec/bitstream/123456789/34337/3/Trabajo%20de%20titulaci%C3%B3n.pdf](http://dspace.ucuenca.edu.ec/bitstream/123456789/34337/3/Trabajo%20de%20titulaci%C3%B3n.pdf)

· Si la tesis no ha sido publicada se debe ubicar entre corchetes [tesis de pregrado/ maestría/ doctorado no publicada]

## **8.8. Software y aplicativos**

**Formato:** Apellido, N. (fecha). *Nombre del software*. Empresa que lo desarrolla. URL

Warnock, J. y Geschke, C. (1982). *Adobe*. [Software]. Adobe Systems Incorporated. [https://](https://www.adobe.com/es/) [www.adobe.com/es/](https://www.adobe.com/es/)

<span id="page-43-0"></span>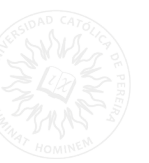

## **8.8.1. Aplicación móvil**

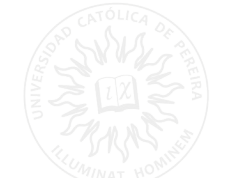

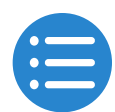

**Formato:** Apellido, N. (fecha). *Nombre del aplicativo*. [Aplicación Móvil]. Tienda donde se puede descargas. URL

Gobierno Nacional de la República de Colombia. (2020). *CoronApp-Colombia*. [Aplicación móvil]. Google Play Store. [https://play.google.com/store/apps/details?id=co.gov.ins.](https://play.google.com/store/apps/details?id=co.gov.ins. guardianes&hl=es_CO&gl=US) [guardianes&hl=es\\_CO&gl=US](https://play.google.com/store/apps/details?id=co.gov.ins. guardianes&hl=es_CO&gl=US)

# **8.9. Medios Audiovisuales**

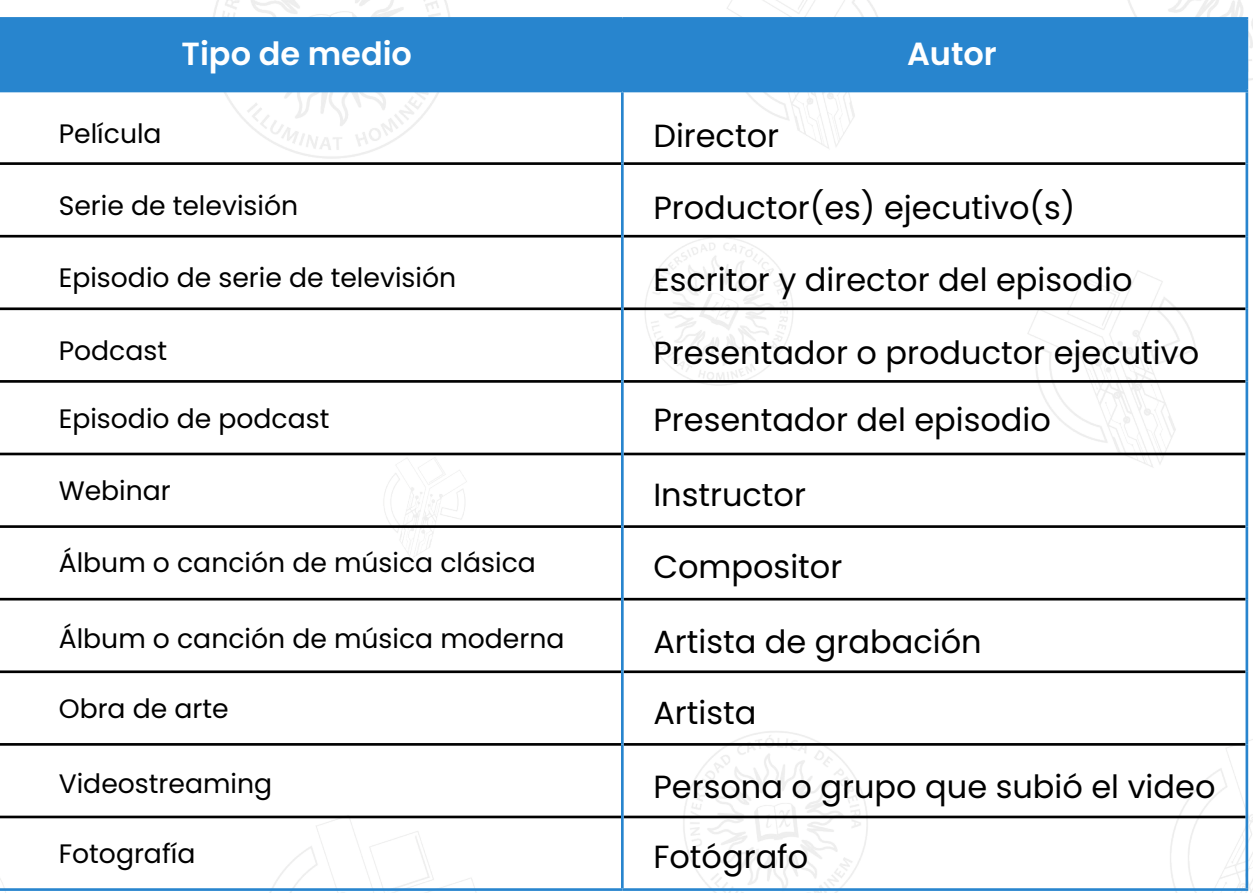

*Nota: Tabla adaptada de: Moreno, D. y Carrillo J. (2019). Normas APA 7ª. Edición, Guía de citación y referenciación. Universidad Central.*

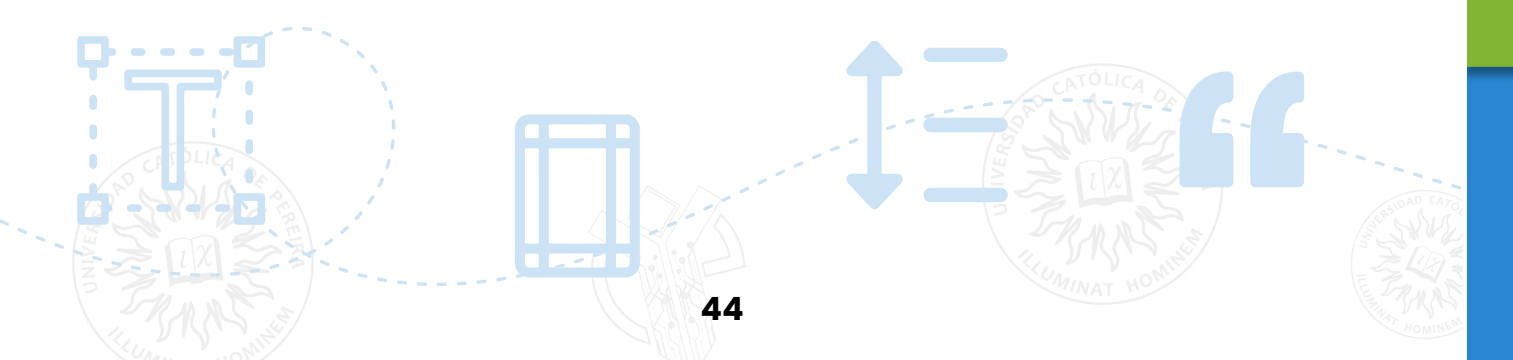

## <span id="page-44-0"></span>**8.9.1. Película**

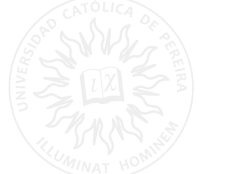

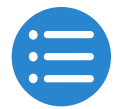

**Formato:** Apellido, N. (dir.). (fecha). *Título de la película*. [película]. Productora Del Toro, G. (2006). *El laberinto del Fauno*. [Película]. Warner Bros. Pictures.

## **8.9.2. Episodio de una serie**

**Formato:** Apellido, N. (directores o productores). (fecha). *Título*. (#Temporada y #Episodio). [Serie de televisión].

Bathurst, O.(director). (2011, 4 de diciembre). *El Himno Nacional*. (Temporada 1, episodio 1). [Episodio serie de televisión]. En Brooker, C. (Creador), Black Mirror. Endemol Shine UK.

**Nota:** *si es una serie que tiene varios directores se debe usar el formato de referencia para capítulo de libro.*

## **8.9.3. Video de youtube**

**Formato:** Nombre del autor. [Nombre de usuario en YouTube] (fecha). *Título del video* [Video]. YouTube. URL

Fernández Montilla, J. M. (2017, 16 de diciembre). *Cambios Físicos en la Vejez*. [Video]. <YouTube. https://www.youtube.com/watch?v=9Dvamuynif8>

## **8.9.4. Obras de arte**

**Formato:** Apellido, N. (año). *Título de la Obra de Arte* [Formato]. Ubicación de la obra. URL

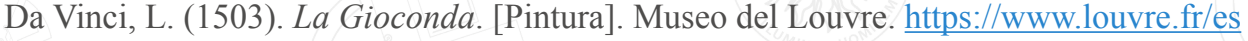

## <span id="page-45-0"></span>**8.9.5. Diapositivas**

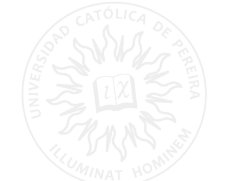

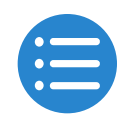

**Formato:** Apellido, N. (año). *Título de la presentación* [Presentación de diapositivas]. Nombre de la página web. URL

Escobar Suarez, V. (2016, 19 de abril). *Comunidad*. [Presentación de diapositivas]. Slideshare.[https://es.slideshare.net/VERONICAESCOBARSUARE/comunidad-](https://es.slideshare.net/VERONICAESCOBARSUARE/comunidad-61104244?qid=c4888a26-c134-4c61-838a-be3c570e1528&v=&b=&from_search=8)[61104244?qid=c4888a26-c134-4c61-838a-be3c570e1528&v=&b=&from\\_search=8](https://es.slideshare.net/VERONICAESCOBARSUARE/comunidad-61104244?qid=c4888a26-c134-4c61-838a-be3c570e1528&v=&b=&from_search=8)

## **8.9.6. Podcast**

**Formato:** Apellido, N. (presentador/a). (fecha). Nombre del episodio [episodio de podcast]. *En Nombre del podcast.* Nombre de la aplicación o página web. URL

Arévalo, L. (Productora). (2021, 10 de mayo). No me casaré. [Episodio de podcast]. Radio ambulante.<https://radioambulante.org/audio/no-me-casare>

## **8.9.7. Canción**

**Formato:** Apellido, N. (año). Título de la canción [Canción]. *En Título del álbum.* Grabadora.

Larregui, L. (2012). Brillas. [Canción]. En *Solstis*. EMI Music México.

## **8.10. Medios en línea**

## **8.10.1. Publicación en redes sociales**

**Formato:** Apellido, N. [@ nombre de usuario]. (fecha). Título de la publicación. [Tuit].URL

Samper Ospina, D. [@DanielSamperO]. (2021, 24 de octubre).¿A quién se les parece Otoniel? [Tuit]. [https://twitter.com/DanielSamper/](https://twitter.com/DanielSamper/status/1452362494668910604?t=DwwVxaWAjsKoSL2P1WSovA&s=19)

[status/1452362494668910604?t=DwwVxaWAjsKoSL2P1WSovA&s=19](https://twitter.com/DanielSamper/status/1452362494668910604?t=DwwVxaWAjsKoSL2P1WSovA&s=19)

**La fecha de consulta solo se indica cuando no tiene fecha de publicación.** 

## <span id="page-46-0"></span>**8.10.2. Página o perfil**

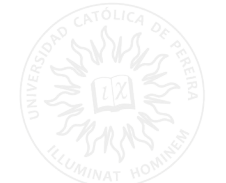

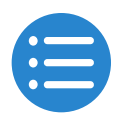

**Formato:** Nombre. (Fecha). *Título de la página*. [Descripción]. Plataforma. URL

Centro de Innovación Educativa. (2018, 15 de noviembre). *Home* [perfil de Instagram]. Instagram. [https://instagram.com/cie\\_ucp?utm\\_medium=copy\\_link](https://instagram.com/cie_ucp?utm_medium=copy_link)

**La fecha de consulta solo se indica cuando no tiene fecha de publicación.**

## **8.10.3. Página web**

**Formato:** Nombre. (Fecha). *Título de la página*.URL

Universidad Católica de Pereira. (2021, 2 de octubre). *Apertura De Inscripciones: V Festival Vivamos La Cuenca*. [https://www.ucp.edu.co/apertura-de-inscripciones-v-festival](https://www.ucp.edu.co/apertura-de-inscripciones-v-festival-vivamos-la-cuenca/)[vivamos-la-cuenca/](https://www.ucp.edu.co/apertura-de-inscripciones-v-festival-vivamos-la-cuenca/)

**La fecha de consulta solo se indica cuando no tiene fecha de publicación.**

## **8.11. Referencias legales**

Las normas APA no incluyen de manera específica ejemplos de referencias legales, estas utilizan como base para este tipo de referencias el Manual *The Bluebook: A Uniform System of Citation.*

<span id="page-47-0"></span>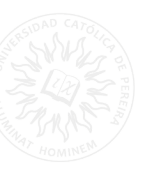

## **8.11.1. Constitución política**

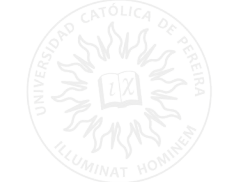

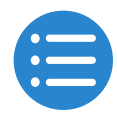

**Formato:** Nombre oficial de la Constitución [abreviación]. Artículo específico citado. Fecha de promulgación (País).

Constitución Política de Colombia [Const]. Art. 6. 7 de julio de 1991 (Colombia).

## **8.11.2. Leyes**

**Formato:** Número y año de la ley. Asunto. Fecha de promulgación. Número en el Diario Oficial.

Ley 29 de 1975. Por el cual se faculta al Gobierno Nacional para establecer la protección a la ancianidad y se crea el Fondo Nacional de la Ancianidad desprotegida. 25 de septiembre de 1975. D.O. No. 34420.

## **8.11.3. Códigos**

**Formato:** Título oficial del Código [abreviación]. Número y año de la ley a que corresponde. Artículo(s) citado(s). Fecha de promulgación (país).

Código de Procedimiento Penal [CPP]. Ley 906 de 2004. 31 de agosto de 2004 (Colombia).

## **8.11.4. Decretos**

**Formato:** Número y año del decreto / ordenanza / acuerdo / resolución [Ente que lo promulgó]. Asunto. Fecha de promulgación del acto. Ente que lo promulgó.

Decreto 2888 de 2007. [Ministerio de Educación Nacional]. El cual reglamenta la creación, organización y funcionamiento de las instituciones de educación para el trabajo y el desarrollo humano. 31 de julio de 2007.

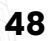

<span id="page-48-0"></span>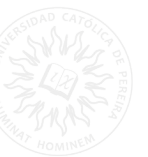

## **8.11.5. Patente**

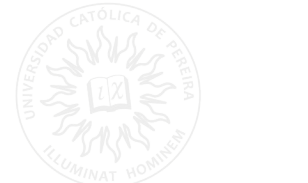

**Formato:** Apellido del inventor, Iniciales. (Año). *Título de la patente* (País/Región núm. de patente: Número). Organismo emisor. URL

Londoño, C. (2022). *Virtual testing system* (U.S. Patent No. 10,768,432). U.S. Patent and Trademark Office. https://rb.gy/ik0fb0

## **9. CITAS Y REFERENCIAS CON INFORMACIÓN FALTANTE**

A continuación, encontrará una tabla que indica que información ubicar en caso de que haya un dato faltante tanto en las citas en texto como en las referencias.

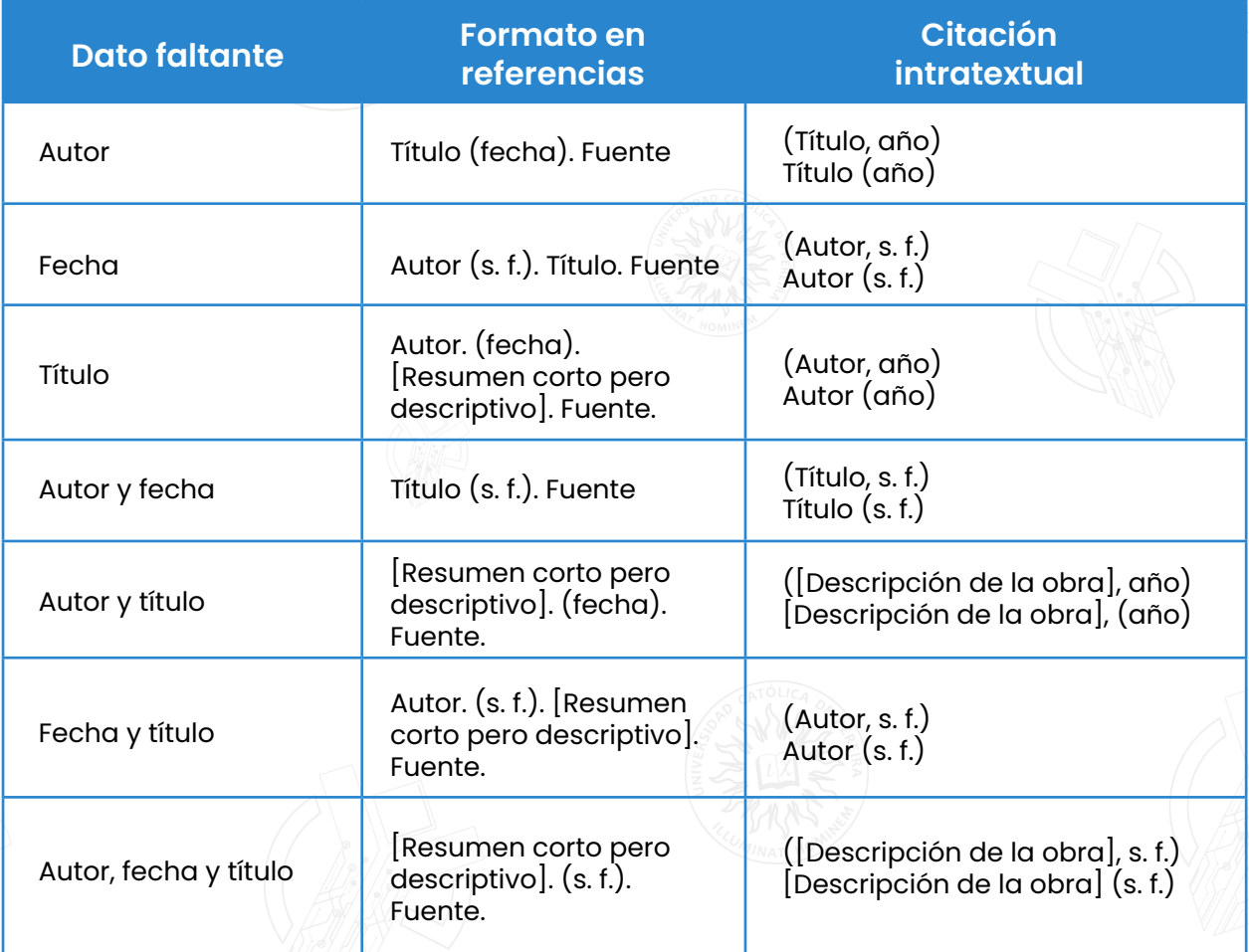

**Nota:** *tabla adaptada de: Normas APA. (2020). Normas APA: Cómo presentar trabajos escrito. [https://normasapa.in/#Formato\\_APA\\_7a\\_edicion](https://normasapa.in/#Formato_APA_7a_edicion)*

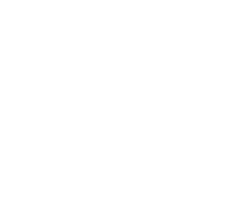

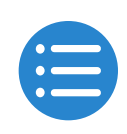

## <span id="page-49-0"></span>**10. Repasemos lo aprendido**

¿Cómo se haría la referencia de este libro?

**Autor:** Gabriel García Márquez **Título:** El coronel no tiene quien le escriba **Fecha:** 1961 **Editorial:** Aguirre Ed. **Ciudad:** Bogotá **País:** Colombia

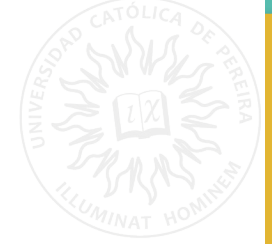

Escribe en este apartado la referencia según lo aprendido:

¿Cómo se haría la referencia de este artículo?

**Autor:** Andrés Pérez Pineda y Juan Alejandro González **Título:** Machine Learning **Revista:** Educación **Fecha:** 12 de abril de 2023 **Volumen:** 2 **Número:** Bogotá **Páginas:** 12-16

Escribe en este apartado la referencia según lo aprendido:

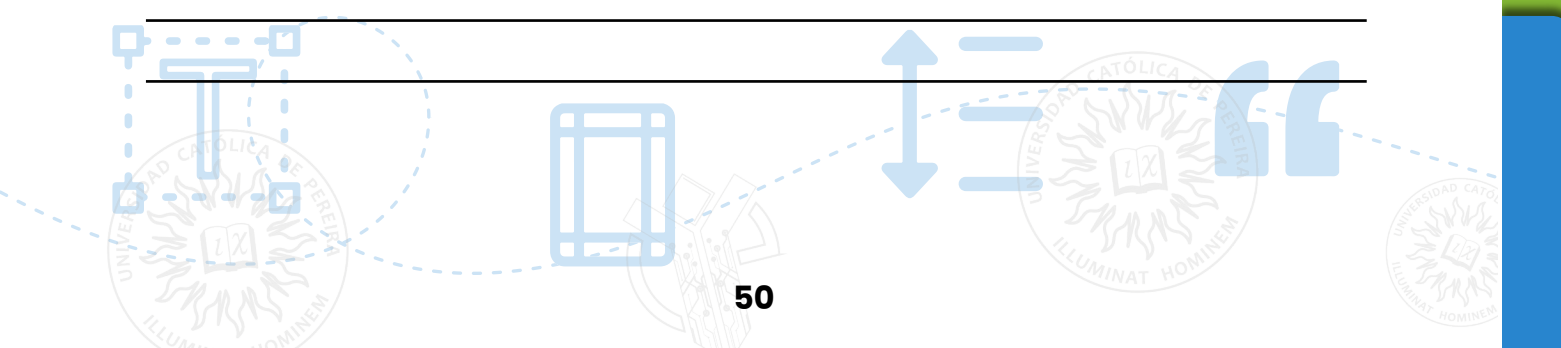

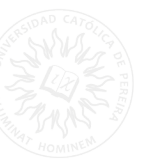

## ¿Cómo se haría la referencia de este video?

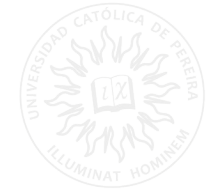

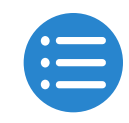

**Autor:** La pulla **Título:** Reforma a la salud **Fecha:** 16 de marzo de 2023 **Plataforma:** YouTube. **Enlace:** https://www.youtube.com/watch?v=cxE6ASQjcTs&ab\_ channel=LaPulla

Escribe en este apartado la referencia según lo aprendido:

¿Cómo se haría la referencia de esta canción?

**Autor:** Shakira **Título:** Ciega, sordomuda **Fecha:** 1998 **Título del albúm:** ¿Dónde están los ladrones? **Discográfica:** Epic Records

Escribe en este apartado la referencia según lo aprendido:

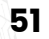

<span id="page-51-0"></span>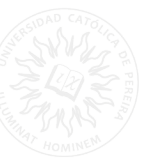

## ¿Cómo se haría la referencia de esta patente?

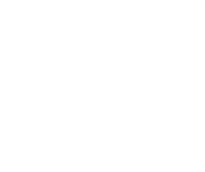

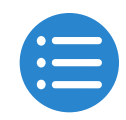

**Autor:** Geovanny Rubio Parra **Fecha:** 2019

**Título de la patente:** Dispositivo de ensamble y unión elaborado a partir de ecomaterial a base de residuos industriales.

**País/Región:** Colombia.

**Núm. de patente:** 37708.

**Organismo emisor:** Superintendencia de Industria y Comercio.

Escribe en este apartado la referencia según lo aprendido:

## **10. REFERENCIAS**

Sánchez, C. (08 de febrero de 2019). *Normas APA – 7ma (séptima) edición*. Normas APA (7ma edición).<https://normas-apa.org/>

Normas APA. (2020). Normas APA: Cómo presentar trabajos escritos. [https://normasapa.](https://normasapa.in/#Formato_APA_7a_edicion) [in/#Formato\\_APA\\_7a\\_edicion](https://normasapa.in/#Formato_APA_7a_edicion)

Colegio de Estudios Superiores de Administración. (2020). *Recomendaciones para el uso de normas APA (Actualización 7ma. Edición) Guía para la presentación de trabajos académico.*  (A. L. Pico Jaramillo, Comp.). [https://www.cesa.edu.co/wp-content/uploads/2020/08/](https://www.cesa.edu.co/wp-content/uploads/2020/08/Normas-APA-DIGA-CESA-v7.pdf
) [Normas-APA-DIGA-CESA-v7.pdf](https://www.cesa.edu.co/wp-content/uploads/2020/08/Normas-APA-DIGA-CESA-v7.pdf
)

Moreno, D. y Carrillo, J. (2020). *Normas APA 7a edición: Guía de citación y referenciación.* Universidad Central.

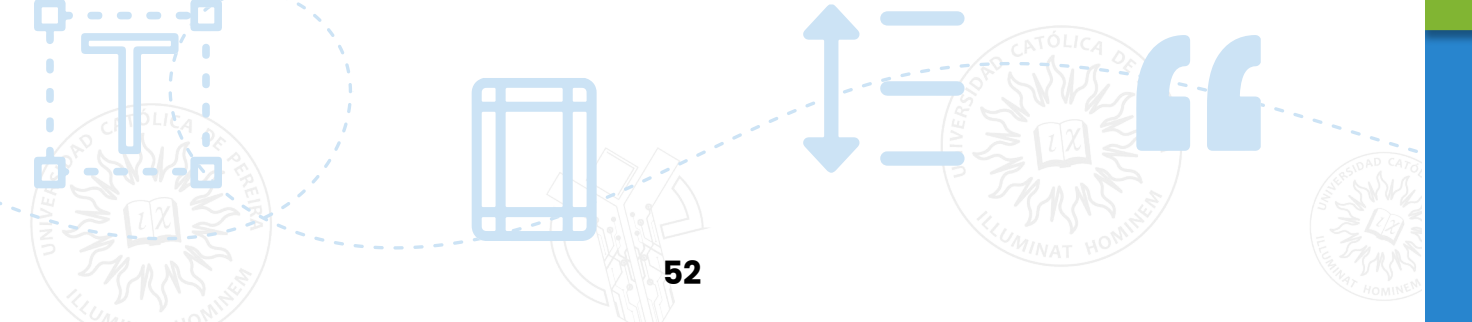

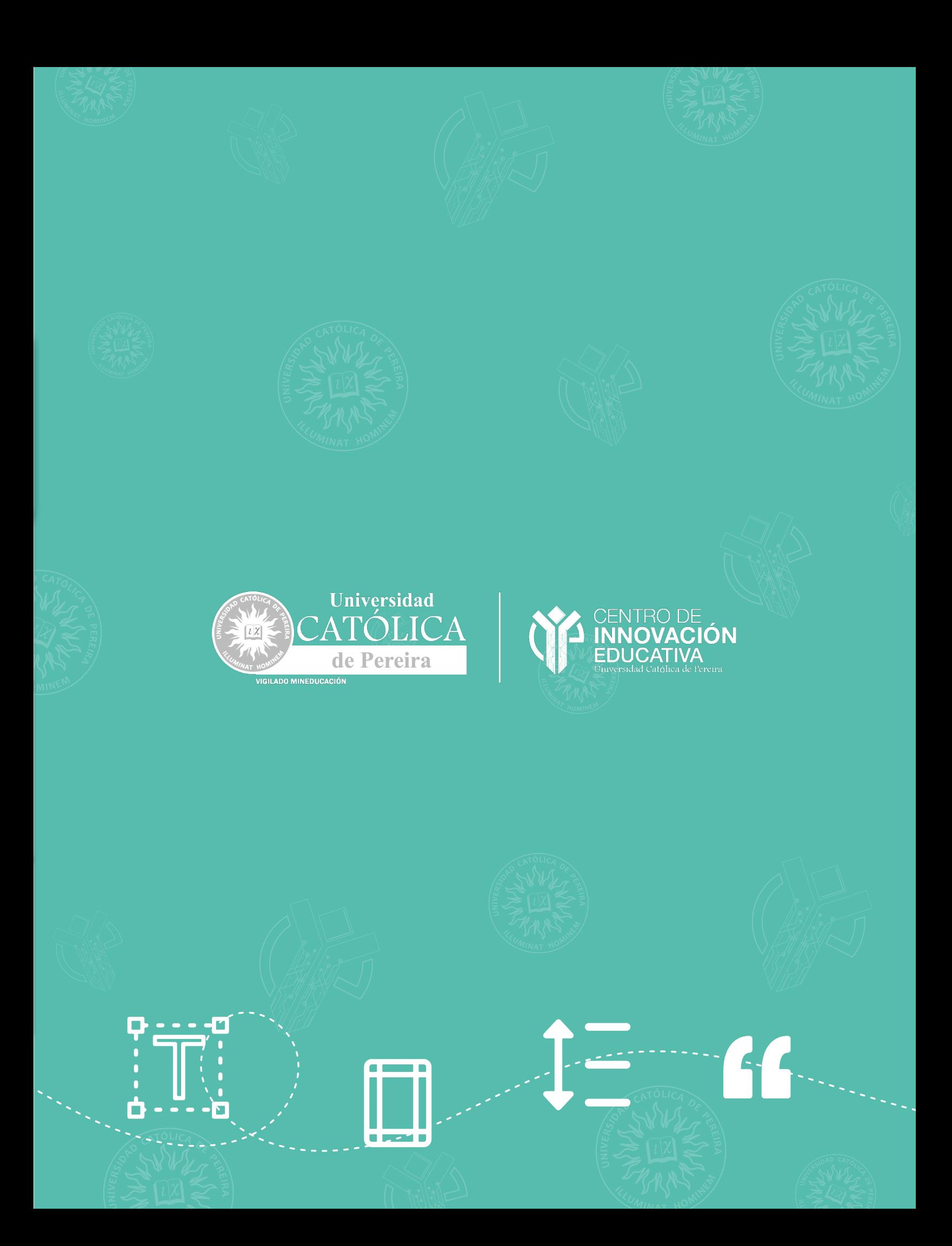